# **py\_crypto\_hd\_wallet**

**Emanuele Bellocchia**

**Apr 24, 2024**

## **CONTENTS**

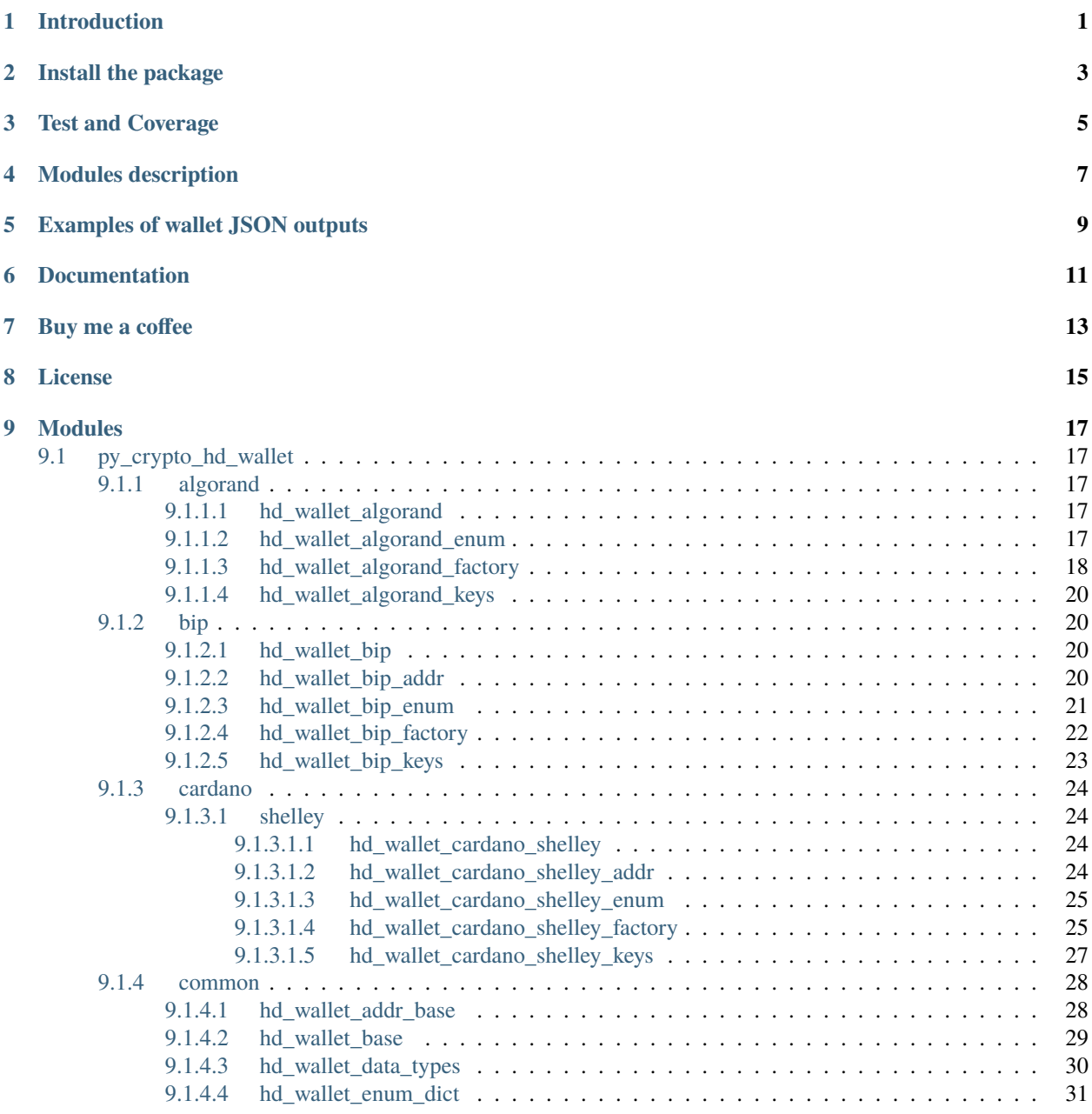

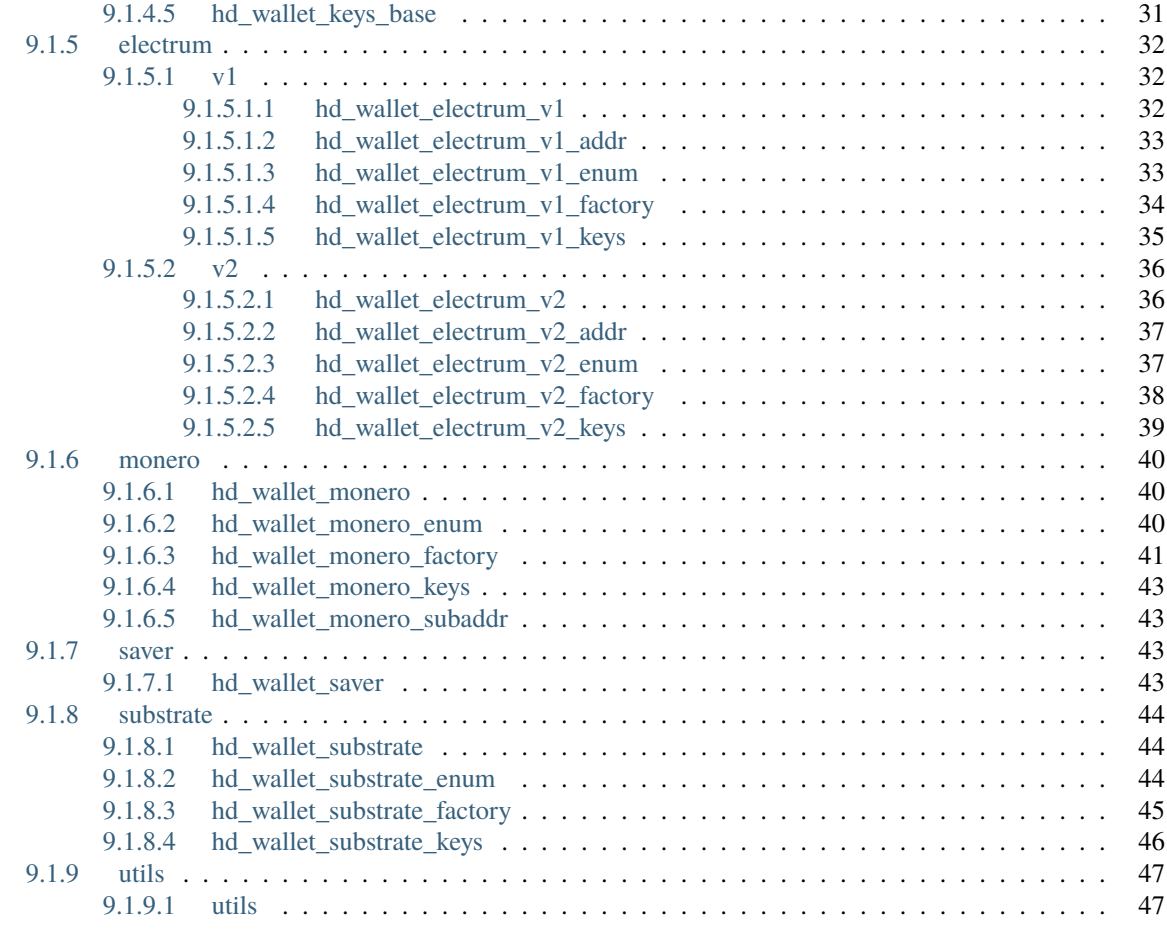

### **[Python Module Index](#page-52-0) 49**

**[Index](#page-54-0) 51**

## **INTRODUCTION**

<span id="page-4-0"></span>This package contains a very basic implementation of a HD (Hierarchical Deterministic) wallet based on my [bip\\_utils](https://github.com/ebellocchia/bip_utils) library.It is basically a nice wrapper for the *bip\_utils* library for generating mnemonics, seeds, public/private keys and addresses. Therefore, it has no network functionalities.The supported coins are the same of the [bip\\_utils](https://github.com/ebellocchia/bip_utils) library, so check the related page.

**TWO**

## **INSTALL THE PACKAGE**

<span id="page-6-0"></span>The package requires Python 3, it is not compatible with Python 2. To install it:

• Using *pip*, from this directory (local):

pip install .

• Using *pip*, from PyPI:

pip install py\_crypto\_hd\_wallet

**NOTE:** if you are using an Apple M1, please make sure to update *coincurve* (required by *bip\_utils*) to version 17.0.0 otherwise it won't work.

**THREE**

## **TEST AND COVERAGE**

<span id="page-8-0"></span>Install develop dependencies:

pip install -r requirements-dev.txt

To run tests:

python -m unittest discover

To run tests with coverage:

coverage run -m unittest discover coverage report

To run code analysis, just execute the analyze\_code script.

## **FOUR**

## **MODULES DESCRIPTION**

- <span id="page-10-0"></span>• [BIP wallet](https://github.com/ebellocchia/py_crypto_hd_wallet/tree/master/readme/bip_wallet.md)
- [Algorand wallet](https://github.com/ebellocchia/py_crypto_hd_wallet/tree/master/readme/algorand_wallet.md)
- [Cardano Shelley wallet](https://github.com/ebellocchia/py_crypto_hd_wallet/tree/master/readme/cardano_shelley_wallet.md)
- [Electrum V1 wallet](https://github.com/ebellocchia/py_crypto_hd_wallet/tree/master/readme/electrum_v1_wallet.md)
- [Electrum V2 wallet](https://github.com/ebellocchia/py_crypto_hd_wallet/tree/master/readme/electrum_v2_wallet.md)
- [Monero wallet](https://github.com/ebellocchia/py_crypto_hd_wallet/tree/master/readme/monero_wallet.md)
- [Substrate wallet](https://github.com/ebellocchia/py_crypto_hd_wallet/tree/master/readme/substrate_wallet.md)

## **FIVE**

## **EXAMPLES OF WALLET JSON OUTPUTS**

- <span id="page-12-0"></span>• [BIP wallet](https://github.com/ebellocchia/py_crypto_hd_wallet/tree/master/readme/bip_wallet_examples.md)
- [Algorand wallet](https://github.com/ebellocchia/py_crypto_hd_wallet/tree/master/readme/algorand_wallet_examples.md)
- [Cardano Shelley wallet](https://github.com/ebellocchia/py_crypto_hd_wallet/tree/master/readme/cardano_shelley_wallet_examples.md)
- [Electrum V1 wallet](https://github.com/ebellocchia/py_crypto_hd_wallet/tree/master/readme/electrum_v1_wallet_examples.md)
- [Electrum V2 wallet](https://github.com/ebellocchia/py_crypto_hd_wallet/tree/master/readme/electrum_v2_wallet_examples.md)
- [Monero wallet](https://github.com/ebellocchia/py_crypto_hd_wallet/tree/master/readme/monero_wallet_examples.md)
- [Substrate wallet](https://github.com/ebellocchia/py_crypto_hd_wallet/tree/master/readme/substrate_wallet_examples.md)

**SIX**

## **DOCUMENTATION**

<span id="page-14-0"></span>The library documentation is available at [py-crypto-hd-wallet.readthedocs.io.](https://py-crypto-hd-wallet.readthedocs.io)

## **SEVEN**

## **BUY ME A COFFEE**

<span id="page-16-0"></span>You know, I'm italian and I love drinking coffee (especially while coding :D). So, if you'd like to buy me one:

- BTC: bc1qq4r9cglwzd6f2hzxvdkucmdejvr9h8me5hy0k8
- ERC20/BEP20: 0xf84e4898E5E10bf1fBe9ffA3EEC845e82e364b5B

Thank you very much for your support.

## **EIGHT**

## **LICENSE**

<span id="page-18-0"></span>This software is available under the MIT license.

## **NINE**

### **MODULES**

## <span id="page-20-5"></span><span id="page-20-1"></span><span id="page-20-0"></span>**9.1 py\_crypto\_hd\_wallet**

### <span id="page-20-2"></span>**9.1.1 algorand**

### <span id="page-20-3"></span>**9.1.1.1 hd\_wallet\_algorand**

Module for generating Algorand wallets.

### class HdWalletAlgorand(*wallet\_name: str*, *bip\_obj: Bip44Base*, *mnemonic: str = ''*, *seed\_bytes: bytes = b''*) Bases: [HdWalletBase](#page-32-1)

HD wallet Algorand class. It allows to generate an Algorand wallet like the official one.

### m\_bip\_obj: Bip44Base

Generate(*\*\*kwargs: Any*) → None

Generate wallet keys and addresses.

### $IsWatchOnly() \rightarrow bool$

Get if the wallet is watch-only.

### **Returns :**

bool: True if watch-only, false otherwise

### <span id="page-20-4"></span>**9.1.1.2 hd\_wallet\_algorand\_enum**

Module with enums for Algorand wallets.

### class HdWalletAlgorandDataTypes(*value*)

Bases: [HdWalletDataTypes](#page-33-1)

Enumerative for wallet Algorand data types.

WALLET\_NAME = 1 COIN\_NAME = 2  $MNEMONIC = 3$ SEED\_BYTES = 4  $KEY = 5$ 

### <span id="page-21-1"></span>class HdWalletAlgorandKeyTypes(*value*)

Bases: [HdWalletKeyTypes](#page-33-2)

Enumerative for wallet Algorand key types.

PRIV = 1

 $PUB = 2$ 

 $ADDRESS = 3$ 

### <span id="page-21-0"></span>**9.1.1.3 hd\_wallet\_algorand\_factory**

Module for creating Algorand wallet factories.

### class HdWalletAlgorandFactory

Bases: object

HD wallet Algorand factory class. It allows a HdWalletAlgorand to be created in different way.

```
CreateRandom(wallet_name: str, words_num: AlgorandWordsNum =
             AlgorandWordsNum.WORDS_NUM_25, lang: AlgorandLanguages =
             AlgorandLanguages.ENGLISH) → HdWalletBase
```
Create wallet randomly.

### **Parameters**

- wallet\_name  $(str)$  Wallet name
- words\_num (HdWalletAlgorandWordsNum, optional) Words number (default: 25)
- lang (HdWalletAlgorandLanguages, optional) Language (default: English)

### **Returns**

HdWalletBase object

#### **Return type** HdWalletBase object

#### **Raises**

TypeError – If words number is not a HdWalletAlgorandWordsNum enum or language is not a HdWalletAlgorandLanguages enum

#### CreateFromMnemonic(*wallet\_name: str*, *mnemonic: str*) → *[HdWalletBase](#page-32-1)*

Create wallet from mnemonic.

#### **Parameters**

- wallet\_name  $(str)$  Wallet name
- **mnemonic**  $(str)$  Mnemonic

#### **Returns**

HdWalletBase object

### **Return type**

HdWalletBase object

### **Raises**

ValueError – If the mnemonic is not valid

<span id="page-22-0"></span>CreateFromSeed(*wallet\_name: str*, *seed\_bytes: bytes*) → *[HdWalletBase](#page-32-1)*

Create wallet from seed.

### **Parameters**

- wallet\_name  $(str)$  Wallet name
- seed\_bytes (bytes) Seed bytes

### **Returns**

HdWalletBase object

### **Return type** HdWalletBase object

### **Raises**

ValueError – If the seed is not valid

CreateFromPrivateKey(*wallet\_name: str*, *priv\_key\_bytes: bytes*) → *[HdWalletBase](#page-32-1)*

Create wallet from private key.

### **Parameters**

• wallet\_name  $(str)$  – Wallet name

• priv\_key\_bytes (bytes) - Private key bytes

### **Returns**

HdWalletBase object

### **Return type**

HdWalletBase object

### **Raises**

ValueError – If the private key is not valid

### CreateFromPublicKey(*wallet\_name: str*, *pub\_key\_bytes: bytes*) → *[HdWalletBase](#page-32-1)*

Create wallet from public key.

### **Parameters**

- wallet\_name  $(str)$  Wallet name
- pub\_key\_bytes (bytes) Public key bytes

### **Returns**

HdWalletBase object

### **Return type**

HdWalletBase object

### **Raises**

ValueError - If the public key is not valid

### <span id="page-23-4"></span><span id="page-23-0"></span>**9.1.1.4 hd\_wallet\_algorand\_keys**

Module with helper class for storing Algorand keys.

#### class HdWalletAlgorandKeys(*bip\_obj: Bip44Base*)

Bases: [HdWalletKeysBase](#page-34-2)

HD wallet Algorand keys class. It creates keys from an Algorand object and stores them. Keys can be got individually, as dictionary or in JSON format.

m\_key\_enum: Type[Enum]

m\_dict\_data: Dict[str, Any]

### <span id="page-23-1"></span>**9.1.2 bip**

### <span id="page-23-2"></span>**9.1.2.1 hd\_wallet\_bip**

Module for generating wallets based on BIP specifications.

```
class HdWalletBip(wallet_name: str, bip_obj: Bip44Base, mnemonic: str = '', passphrase: str = '', seed_bytes:
                        bvtes = b'<sup>''</sup>)
```
Bases: [HdWalletBase](#page-32-1)

HD wallet BIP class. It allows to generate a complete wallet based on BIP specifications.

m\_bip\_obj: Bip44Base

Generate(*\*\*kwargs: Any*) → None

Generate wallet keys and addresses.

#### **Parameters**

- $acc_idx(int, optional) Account index (default: 0)$
- change\_idx (HdWalletBipChanges, optional) Change index (default: external)
- addr\_num  $(int, optional)$  Number of addresses to be generated (default: 20)
- addr\_off (int, optional) Starting address index (default: 0)

 $IsWatchOnly() \rightarrow bool$ 

Get if the wallet is watch-only.

### **Returns :**

bool: True if watch-only, false otherwise

### <span id="page-23-3"></span>**9.1.2.2 hd\_wallet\_bip\_addr**

Module with helper class for storing BIP addresses.

class HdWalletBipAddresses(*bip\_obj: Bip44Base*, *addr\_num: int*, *addr\_off: int*)

Bases: [HdWalletAddrBase](#page-31-2)

HD wallet BIP addresses class. It creates addresses from a Bip object and stores them. Addresses can be got individually, as dictionary or in JSON format.

m\_addr\_off: int

<span id="page-24-1"></span><span id="page-24-0"></span>m\_addr: List[Any] m\_dict\_key\_str\_format: str **9.1.2.3 hd\_wallet\_bip\_enum** Module with enums for BIP wallets. class HdWalletBipDataTypes(*value*) Bases: [HdWalletDataTypes](#page-33-1) Enumerative for wallet BIP data types. WALLET\_NAME = 1 COIN\_NAME = 2 SPEC\_NAME = 3 MNEMONIC = 4 PASSPHRASE = 5 SEED\_BYTES = 6 ACCOUNT\_IDX = 7  $CHANGE$ <sub>\_IDX</sub> = 8 MASTER\_KEY = 9 PURPOSE\_KEY = 10  $COIN\_KEY = 11$ ACCOUNT\_KEY = 12  $CHANGE\_KEY = 13$ ADDRESS\_OFF = 14  $ADDRESS = 15$ class HdWalletBipKeyTypes(*value*) Bases: [HdWalletKeyTypes](#page-33-2) Enumerative for wallet BIP key types.  $EX_PRIV = 1$ RAW\_PRIV = 2  $WIF_PRIV = 3$  $EX_PUB = 4$ RAW\_COMPR\_PUB = 5 RAW\_UNCOMPR\_PUB = 6  $ADDRESS = 7$ 

### <span id="page-25-1"></span><span id="page-25-0"></span>**9.1.2.4 hd\_wallet\_bip\_factory**

Module for creating BIP wallet factories.

### class HdWalletBipFactoryConst

Bases: object

Class container for HD wallet BIP factory constants.

```
BIP_COIN_TO_CLASS: Dict[Type[BipCoins], Type[Bip44Base]] = {<enum 'Bip44Coins'>:
<class 'bip_utils.bip.bip44.bip44.Bip44'>, <enum 'Bip49Coins'>: <class
'bip_utils.bip.bip49.bip49.Bip49'>, <enum 'Bip84Coins'>: <class
'bip_utils.bip.bip84.bip84.Bip84'>, <enum 'Bip86Coins'>: <class
'bip_utils.bip.bip86.bip86.Bip86'>}
```
class HdWalletBipFactory(*coin\_type: BipCoins*)

Bases: object

HD wallet BIP factory class. It allows a HdWalletBip to be created in different ways.

### m\_bip\_cls: Type[Bip44Base]

#### m\_bip\_coin: BipCoins

```
CreateRandom(wallet_name: str, words_num: Bip39WordsNum = Bip39WordsNum.WORDS_NUM_24,
              lang: Bip39Languages = Bip39Languages.ENGLISH) → HdWalletBase
```
Create wallet randomly.

#### **Parameters**

- wallet\_name  $(str)$  Wallet name
- words\_num (HdWalletBipWordsNum, optional) Words number (default: 24)
- lang (HdWalletBipLanguages, optional) Language (default: English)

### **Returns**

HdWalletBase object

#### **Return type**

HdWalletBase object

#### **Raises**

TypeError – If words number is not a HdWalletBipWordsNum enum or language is not a HdWalletBipLanguages enum

CreateFromMnemonic(*wallet\_name: str*, *mnemonic: str*, *passphrase: str = ''*) → *[HdWalletBase](#page-32-1)*

Create wallet from mnemonic.

#### **Parameters**

- wallet\_name  $(str)$  Wallet name
- **mnemonic**  $(str)$  Mnemonic
- passphrase (str, optional) Passphrase for protecting mnemonic, empty if not specified

#### **Returns**

HdWalletBase object

### **Return type**

HdWalletBase object

### **Raises**

ValueError – If the mnemonic is not valid

<span id="page-26-1"></span>CreateFromSeed(*wallet\_name: str*, *seed\_bytes: bytes*) → *[HdWalletBase](#page-32-1)*

Create wallet from seed.

### **Parameters**

• wallet\_name  $(str)$  – Wallet name

• seed\_bytes (bytes) – Seed bytes

#### **Returns**

HdWalletBase object

### **Return type**

HdWalletBase object

### **Raises**

ValueError – If the seed is not valid

CreateFromExtendedKey(*wallet\_name: str*, *ex\_key\_str: str*) → *[HdWalletBase](#page-32-1)*

Create wallet from extended key.

#### **Parameters**

- wallet\_name  $(str)$  Wallet name
- ex\_key\_str  $(str)$  Extended key string

#### **Returns**

HdWalletBase object

### **Return type** HdWalletBase object

### **Raises**

ValueError – If the extended key is not valid

### <span id="page-26-0"></span>**9.1.2.5 hd\_wallet\_bip\_keys**

Module with helper class for storing BIP keys.

class HdWalletBipKeys(*bip\_obj: Bip44Base*)

Bases: [HdWalletKeysBase](#page-34-2)

HD wallet BIP keys class. It creates keys from a Bip object and stores them. Keys can be got individually, as dictionary or in JSON format.

m\_key\_enum: Type[Enum]

```
m_dict_data: Dict[str, Any]
```
### <span id="page-27-4"></span><span id="page-27-0"></span>**9.1.3 cardano**

### <span id="page-27-1"></span>**9.1.3.1 shelley**

### <span id="page-27-2"></span>**9.1.3.1.1 hd\_wallet\_cardano\_shelley**

Module for generating wallets based on Cardano Shelley.

class HdWalletCardanoShelley(*wallet\_name: str*, *bip\_obj: Bip44Base*, *mnemonic: str = ''*, *passphrase: str = ''*, *seed\_bytes: bytes = b''*)

Bases: [HdWalletBase](#page-32-1)

HD wallet Cardano Shelley class. It allows to generate a complete wallet based on Cardano Shelley specifications.

### m\_bip\_obj: Bip44Base

Generate(*\*\*kwargs: Any*) → None

Generate wallet keys and addresses.

### **Parameters**

- $acc_idx(int, optional) Account index (default: 0)$
- change\_idx (HdWalletCardanoShelleyChanges, optional) Change index (default: external)
- addr\_num (int, optional) Number of addresses to be generated (default: 20)
- addr\_off (int, optional) Starting address index (default: 0)

### $IsWatchOnly() \rightarrow bool$

Get if the wallet is watch-only.

### **Returns :**

bool: True if watch-only, false otherwise

### <span id="page-27-3"></span>**9.1.3.1.2 hd\_wallet\_cardano\_shelley\_addr**

Module with helper class for storing Cardano Shelley addresses.

class HdWalletCardanoShelleyAddresses(*shelley\_obj: CardanoShelley*, *addr\_num: int*, *addr\_off: int*)

Bases: [HdWalletAddrBase](#page-31-2)

HD wallet Cardano Shelley addresses class. It creates addresses from a CardanoShelley object and stores them. Addresses can be got individually, as dictionary or in JSON format.

m\_addr\_off: int

m\_addr: List[Any]

m\_dict\_key\_str\_format: str

### <span id="page-28-2"></span><span id="page-28-0"></span>**9.1.3.1.3 hd\_wallet\_cardano\_shelley\_enum**

Module with enums for Cardano Shelley wallets.

### class HdWalletCardanoShelleyDataTypes(*value*)

Bases: [HdWalletDataTypes](#page-33-1)

Enumerative for wallet Cardano Shelley data types.

WALLET\_NAME = 1

COIN\_NAME = 2

MNEMONIC = 3

PASSPHRASE = 4

SEED\_BYTES = 5

 $ACCOUNT_IDX = 6$ 

 $CHANGE$ <sub>\_IDX</sub> = 7

 $MASTER\_KEY = 8$ 

ACCOUNT\_KEY = 9

STAKING\_KEY = 10

ADDRESS\_OFF = 11

 $ADDRESS = 12$ 

### class HdWalletCardanoShelleyKeyTypes(*value*)

Bases: [HdWalletKeyTypes](#page-33-2)

Enumerative for wallet Cardano Shelley key types.

RAW\_PRIV = 1  $RAW_PUB = 2$  $ADDRESS = 3$ 

### <span id="page-28-1"></span>**9.1.3.1.4 hd\_wallet\_cardano\_shelley\_factory**

Module for creating Cardano Shelley wallet factories.

### class HdWalletCardanoShelleyFactory(*coin\_type: Cip1852Coins*)

Bases: object

HD wallet Cardano Shelley factory class. It allows a HdWalletCardanoShelley to be created in different ways.

m\_coin: Cip1852Coins

<span id="page-29-0"></span>CreateRandom(*wallet\_name: str*, *words\_num: Optional[Bip39WordsNum] = None*, *lang: Bip39Languages = Bip39Languages.ENGLISH*) → *[HdWalletBase](#page-32-1)*

Create wallet randomly.

#### **Parameters**

- wallet\_name  $(str)$  Wallet name
- words\_num (HdWalletCardanoShelleyWordsNum, optional) Words number (default: 15 for Icaurs, 24 for Ledger)
- lang (HdWalletCardanoShelleyLanguages, optional) Language (default: English)

### **Returns**

HdWalletBase object

#### **Return type**

HdWalletBase object

#### **Raises**

TypeError – If words number is not a HdWalletBipWordsNum enum or language is not a HdWalletBipLanguages enum

CreateFromMnemonic(*wallet\_name: str*, *mnemonic: str*, *passphrase: str = ''*) → *[HdWalletBase](#page-32-1)*

Create wallet from mnemonic.

### **Parameters**

- wallet\_name  $(str)$  Wallet name
- **mnemonic**  $(str)$  Mnemonic
- passphrase (str, optional) Passphrase for protecting mnemonic, empty if not specified

#### **Returns**

HdWalletBase object

### **Return type**

HdWalletBase object

#### **Raises**

ValueError – If the mnemonic is not valid

#### CreateFromSeed(*wallet\_name: str*, *seed\_bytes: bytes*) → *[HdWalletBase](#page-32-1)*

Create wallet from seed.

### **Parameters**

- wallet\_name  $(str)$  Wallet name
- seed\_bytes  $(bytes)$  Seed bytes

#### **Returns**

HdWalletBase object

#### **Return type**

HdWalletBase object

#### **Raises**

ValueError – If the seed is not valid

<span id="page-30-2"></span>**CreateFromPrivateKey**(*wallet name: str. priv key bytes: bytes*)  $\rightarrow$  *[HdWalletBase](#page-32-1)* 

Create wallet from private key. The key will be considered a master key.

### **Parameters**

- wallet name  $(str)$  Wallet name
- priv\_key\_bytes (bytes) Private key bytes

### **Returns**

HdWalletBase object

**Return type** HdWalletBase object

#### **Raises**

ValueError – If the private key is not valid

CreateFromPublicKey(*wallet\_name: str*, *pub\_key\_bytes: bytes*) → *[HdWalletBase](#page-32-1)*

Create wallet from public key. The key will be considered an account key in order to derive child keys.

#### **Parameters**

• wallet\_name  $(str)$  – Wallet name

• pub\_key\_bytes (bytes) – Public key bytes

### **Returns**

HdWalletBase object

**Return type** HdWalletBase object

### **Raises**

**ValueError** – If the public key is not valid

### <span id="page-30-0"></span>**9.1.3.1.5 hd\_wallet\_cardano\_shelley\_keys**

Module with helper class for storing Cardano Shelley keys.

### <span id="page-30-1"></span>class HdWalletCardanoShelleyKeysBase(*key\_enum: Type[Enum]*)

Bases: [HdWalletKeysBase](#page-34-2)

HD wallet Cardano Shelley keys base class. It contains some helper methods for Cardano Shelley keys classes.

m\_key\_enum: Type[Enum]

m\_dict\_data: Dict[str, Any]

### class HdWalletCardanoShelleyMasterKeys(*bip\_obj: Bip44Base*)

Bases: [HdWalletCardanoShelleyKeysBase](#page-30-1)

HD wallet Cardano Shelley master keys class. It creates keys from a CardanoShelley object and stores them. Keys can be got individually, as dictionary or in JSON format.

m\_key\_enum: Type[Enum]

m\_dict\_data: Dict[str, Any]

### <span id="page-31-3"></span>class HdWalletCardanoShelleyStakingKeys(*shelley\_obj: CardanoShelley*)

Bases: [HdWalletCardanoShelleyKeysBase](#page-30-1)

HD wallet Cardano Shelley staking keys class. It creates keys from a CardanoShelley object and stores them. Keys can be got individually, as dictionary or in JSON format.

m\_key\_enum: Type[Enum]

m\_dict\_data: Dict[str, Any]

class HdWalletCardanoShelleyDerivedKeys(*shelley\_obj: CardanoShelley*)

Bases: [HdWalletCardanoShelleyKeysBase](#page-30-1)

HD wallet Cardano Shelley derived keys class. It creates keys from a CardanoShelley object and stores them. Keys can be got individually, as dictionary or in JSON format.

m\_key\_enum: Type[Enum]

m\_dict\_data: Dict[str, Any]

### <span id="page-31-0"></span>**9.1.4 common**

### <span id="page-31-1"></span>**9.1.4.1 hd\_wallet\_addr\_base**

Module with base class for wallet addresses.

#### class HdWalletAddrBaseConst

Bases: object

Class container for HD wallet addresses base constants.

DICT\_KEY\_DEF\_FORMAT: str = 'address\_{:d}'

<span id="page-31-2"></span>class HdWalletAddrBase(*addr\_off: int*, *dict\_key\_str\_format: Optional[str] = None*)

Bases: ABC

HD wallet addresses base class. It shall be inherited by wallet addresses classes.

m\_addr\_off: int

m\_addr: List[Any]

#### m\_dict\_key\_str\_format: str

 $Tobict() \rightarrow Dict[str, Any]$ 

Get addresses as a dictionary.

**Returns**

Addresses as a dictionary

#### **Return type** dict

**ToJson**(*json\_indent: int* = 4)  $\rightarrow$  str

Get addresses as string in JSON format.

#### **Parameters**

json\_indent (int, optional) – Indent for JSON format, 4 by default

<span id="page-32-2"></span>**Returns** Addresses as string in JSON format

**Return type**

str

### $Count() \rightarrow int$

Get the addresses count.

**Returns**

Number of addresses

**Return type**

int

 $\text{\_}getitem\_\_(*addr_idx*: int) \rightarrow Any$ 

Get the specified address index.

**Parameters**  $addr\_idx(int) - Address index$ 

**Returns** Address

**Return type**

Any

 $\_iter_() \rightarrow Iterator[str]$ 

Get the iterator to the current element.

**Returns**

Iterator to the current element

**Return type** Iterator object

### <span id="page-32-0"></span>**9.1.4.2 hd\_wallet\_base**

Module with base class for wallet generators.

<span id="page-32-1"></span>class HdWalletBase(*key\_enum: Type[Enum]*)

Bases: [HdWalletEnumDict](#page-34-3), ABC

HD wallet base class. It shall be inherited by wallet classes.

abstract Generate(*\*\*kwargs: Any*) → None

Generate wallet keys and addresses.

**Parameters**

\*\*kwargs – Arbitrary arguments depending on the wallet type

abstract IsWatchOnly() → bool

Get if the wallet is watch-only.

### **Returns :**

bool: True if watch-only, false otherwise

### $\text{ToDict}() \rightarrow \text{Dict}[\text{str}, \text{Any}]$

Get wallet data as a dictionary.

<span id="page-33-3"></span>**Returns** Wallet data as a dictionary

**Return type** dict

 $HasData(key: HdWalletDataTypes) \rightarrow bool$  $HasData(key: HdWalletDataTypes) \rightarrow bool$  $HasData(key: HdWalletDataTypes) \rightarrow bool$ 

Get if the specified key is present.

### **Parameters**

key ([HdWalletKeyTypes](#page-33-2)) – Key

### **Returns**

True if present, false otherwise

**Return type** bool

### **Raises**

TypeError – If the enumerative is not of the correct type

GetData(*key:* [HdWalletDataTypes](#page-33-1)) → Optional[Any]

Get the specified key value.

### **Parameters**

key ([HdWalletKeyTypes](#page-33-2)) – Key

### **Returns**

Key value None: If the key type is not found

### **Return type**

str

**Raises**

TypeError – If the enumerative is not of the correct type

m\_key\_enum: Type[Enum]

m\_dict\_data: Dict[str, Any]

### <span id="page-33-0"></span>**9.1.4.3 hd\_wallet\_data\_types**

Module for generic wallet data types enum.

### <span id="page-33-1"></span>class HdWalletDataTypes(*value*)

Bases: Enum

Base enum for wallet data types.

### <span id="page-33-2"></span>class HdWalletKeyTypes(*value*)

Bases: Enum

Base enum for wallet key types.

### <span id="page-34-4"></span><span id="page-34-0"></span>**9.1.4.4 hd\_wallet\_enum\_dict**

Module with enum dictionary class.

### <span id="page-34-3"></span>class HdWalletEnumDict(*key\_enum: Type[Enum]*)

Bases: object

HD wallet enum dictionary class. It allows a dictionary to be accessed using enum as string keys. It shall be inherited by all classes needed to use dictionaries to be accessed by enums.

m\_key\_enum: Type[Enum]

### m\_dict\_data: Dict[str, Any]

 $KeyEnum() \rightarrow Type[Enum]$ 

Get key enumerative type.

**Returns** Key enumerative type

**Return type**

Enum

 $\text{ToDict}() \rightarrow \text{Dict}[\text{str}, \text{Any}]$ 

Get keys as a dictionary.

#### **Returns**

Keys as a dictionary

**Return type** dict

**ToJson**(*json\_indent: int* = 4)  $\rightarrow$  str

Get keys as string in JSON format.

### **Parameters**

json\_indent (int, optional) – Indent for JSON format, 4 by default

#### **Returns**

Keys as string in JSON format

**Return type** str

### <span id="page-34-1"></span>**9.1.4.5 hd\_wallet\_keys\_base**

Module with base class for wallet keys.

<span id="page-34-2"></span>class HdWalletKeysBase(*key\_enum: Type[Enum]*)

Bases: [HdWalletEnumDict](#page-34-3)

HD wallet keys base class. It shall be inherited by wallet keys classes.

 $\text{HasKey}(key: \text{HdWalletKeyTypes}) \rightarrow \text{bool}$  $\text{HasKey}(key: \text{HdWalletKeyTypes}) \rightarrow \text{bool}$  $\text{HasKey}(key: \text{HdWalletKeyTypes}) \rightarrow \text{bool}$ 

Get if the specified key is present.

### **Parameters**

key ([HdWalletKeyTypes](#page-33-2)) – Key

### **Returns**

True if present, false otherwise

<span id="page-35-3"></span>**Return type** bool

**Raises**

TypeError – If the enumerative is not of the correct type

GetKey(*key:* [HdWalletKeyTypes](#page-33-2)) → Optional[str]

Get the specified key value.

#### **Parameters**

key ([HdWalletKeyTypes](#page-33-2)) – Key

**Returns**

Key value None: If the key type is not found

**Return type** str

**Raises**

TypeError – If the enumerative is not of the correct type

m\_key\_enum: Type[Enum]

m\_dict\_data: Dict[str, Any]

### <span id="page-35-0"></span>**9.1.5 electrum**

### <span id="page-35-1"></span>**9.1.5.1 v1**

<span id="page-35-2"></span>**9.1.5.1.1 hd\_wallet\_electrum\_v1**

Module for generating wallets based on Electrum V1.

class HdWalletElectrumV1(*wallet\_name: str*, *electrum\_obj: ElectrumV1*, *mnemonic: str = ''*, *seed\_bytes: bytes = b''*)

Bases: [HdWalletBase](#page-32-1)

HD wallet Electrum V1 class. It allows to generate a wallet like Electrum V1.

m\_electrum\_obj: ElectrumV1

```
Generate(**kwargs: Any) → None
```
Generate wallet keys and addresses.

**Parameters**

- change\_idx  $(int, optional) Change index (default: 0)$
- addr\_num (int, optional) Number of addresses to be generated (default: 20)
- addr\_off (int, optional) Starting address index (default: 0)

### IsWatchOnly() → bool

Get if the wallet is watch-only.

#### **Returns :**

bool: True if watch-only, false otherwise

### <span id="page-36-2"></span><span id="page-36-0"></span>**9.1.5.1.2 hd\_wallet\_electrum\_v1\_addr**

Module with helper class for storing Electrum V1 addresses.

class HdWalletElectrumV1Addresses(*electrum\_obj: ElectrumV1*, *change\_idx: int*, *addr\_num: int*, *addr\_off: int*)

Bases: [HdWalletAddrBase](#page-31-2)

HD wallet Electrum V1 addresses class. It creates addresses from an ElectrumV1 object and stores them. Addresses can be got individually, as dictionary or in JSON format.

m\_addr\_off: int

m\_addr: List[Any]

m\_dict\_key\_str\_format: str

### <span id="page-36-1"></span>**9.1.5.1.3 hd\_wallet\_electrum\_v1\_enum**

Module with enums for Electrum V1 wallets.

```
class HdWalletElectrumV1DataTypes(value)
```
Bases: [HdWalletDataTypes](#page-33-1)

Enumerative for wallet Electrum V1 data types.

```
WALLET_NAME = 1
```
COIN\_NAME = 2

MNEMONIC = 3

SEED\_BYTES = 4

CHANGE\_IDX = 5

 $MASTER\_KEY = 6$ 

ADDRESS\_OFF = 7

 $ADDRESS = 8$ 

class HdWalletElectrumV1KeyTypes(*value*)

Bases: [HdWalletKeyTypes](#page-33-2)

Enumerative for wallet Electrum V1 key types.

RAW\_PRIV = 1  $WIF_PRIV = 2$  $RAW_PUB = 3$ 

 $ADDRESS = 4$ 

### <span id="page-37-1"></span><span id="page-37-0"></span>**9.1.5.1.4 hd\_wallet\_electrum\_v1\_factory**

Module for creating Electrum V1 wallet factories.

#### class HdWalletElectrumV1Factory

Bases: object

HD wallet Electrum V1 factory class. It allows a HdWalletElectrumV1 to be created in different ways.

CreateRandom(*wallet\_name: str*, *words\_num: ElectrumV1WordsNum = ElectrumV1WordsNum.WORDS\_NUM\_12*, *lang: ElectrumV1Languages = ElectrumV1Languages.ENGLISH*) → *[HdWalletBase](#page-32-1)*

Create wallet randomly.

### **Parameters**

- wallet\_name  $(str)$  Wallet name
- words\_num (HdWalletElectrumV1WordsNum, optional) Words number (default: 12)
- lang (HdWalletElectrumV1Languages, optional) Language (default: English)

#### **Returns**

HdWalletBase object

### **Return type**

HdWalletBase object

#### **Raises**

TypeError – If words number is not a HdWalletElectrumV1WordsNum enum or language is not a HdWalletElectrumV1Languages enum

CreateFromMnemonic(*wallet\_name: str*, *mnemonic: str*) → *[HdWalletBase](#page-32-1)*

Create wallet from mnemonic.

### **Parameters**

- wallet\_name  $(str)$  Wallet name
- **mnemonic**  $(str)$  Mnemonic

#### **Returns**

HdWalletBase object

#### **Return type**

HdWalletBase object

#### **Raises**

ValueError – If the mnemonic is not valid

### CreateFromSeed(*wallet\_name: str*, *seed\_bytes: bytes*) → *[HdWalletBase](#page-32-1)*

Create wallet from seed.

#### **Parameters**

- wallet\_name  $(str)$  Wallet name
- seed\_bytes  $(bytes)$  Seed bytes

### **Returns**

HdWalletBase object

<span id="page-38-1"></span>**Return type** HdWalletBase object

**Raises**

ValueError – If the seed is not valid

CreateFromPrivateKey(*wallet\_name: str*, *priv\_key\_bytes: bytes*) → *[HdWalletBase](#page-32-1)*

Create wallet from private key.

**Parameters**

• wallet\_name  $(str)$  – Wallet name

• priv\_key\_bytes (bytes) – Private key bytes

### **Returns**

HdWalletBase object

## **Return type**

HdWalletBase object

#### **Raises**

ValueError - If the private key is not valid

### CreateFromPublicKey(*wallet\_name: str*, *pub\_key\_bytes: bytes*) → *[HdWalletBase](#page-32-1)*

Create wallet from public key.

### **Parameters**

- wallet\_name  $(str)$  Wallet name
- pub\_key\_bytes (bytes) Public key bytes

### **Returns**

HdWalletBase object

### **Return type**

HdWalletBase object

#### **Raises**

ValueError - If the private key is not valid

### <span id="page-38-0"></span>**9.1.5.1.5 hd\_wallet\_electrum\_v1\_keys**

Module with helper class for storing Electrum V1 keys.

### class HdWalletElectrumV1KeyUtils

Bases: object

Class container for HD wallet Electrum keys utility functions.

### static PrivToWif(*priv\_key: IPrivateKey*) → str

Encode private key to WIF.

### **Parameters**

priv\_key (IPrivateKey object) – Private key

### **Returns**

WIF encoded key

### **Return type** str

### <span id="page-39-2"></span>class HdWalletElectrumV1MasterKeys(*electrum\_obj: ElectrumV1*)

Bases: [HdWalletKeysBase](#page-34-2)

HD wallet Electrum master keys class. It creates master keys from an ElectrumV1 object and stores them. Keys can be got individually, as dictionary or in JSON format.

m\_key\_enum: Type[Enum]

m\_dict\_data: Dict[str, Any]

class HdWalletElectrumV1DerivedKeys(*electrum\_obj: ElectrumV1*, *change\_idx: int*, *addr\_num: int*, *addr\_off: int*)

Bases: [HdWalletKeysBase](#page-34-2)

HD wallet Electrum derived keys class. It creates derived from an Electrum object and stores them. Keys can be got individually, as dictionary or in JSON format.

m\_key\_enum: Type[Enum]

m\_dict\_data: Dict[str, Any]

### <span id="page-39-0"></span>**9.1.5.2 v2**

<span id="page-39-1"></span>**9.1.5.2.1 hd\_wallet\_electrum\_v2**

Module for generating wallets based on Electrum V2.

```
class HdWalletElectrumV2(wallet_name: str, electrum_obj: ElectrumV2Base, mnemonic: str = '', passphrase:
                              str = ", seed_bytes: bytes = b")
```
Bases: [HdWalletBase](#page-32-1)

HD wallet Electrum V2 class. It allows to generate a wallet like Electrum V2.

m\_electrum\_obj: ElectrumV2Base

Generate(*\*\*kwargs: Any*) → None

Generate wallet keys and addresses.

**Parameters**

- change\_idx  $(int, optional) Change index (default: 0)$
- addr\_num  $(int, optional)$  Number of addresses to be generated (default: 20)
- addr\_off (int, optional) Starting address index (default: 0)

### IsWatchOnly()  $\rightarrow$  bool

Get if the wallet is watch-only.

### **Returns :**

bool: True if watch-only, false otherwise

### <span id="page-40-2"></span><span id="page-40-0"></span>**9.1.5.2.2 hd\_wallet\_electrum\_v2\_addr**

Module with helper class for storing Electrum V2 addresses.

class HdWalletElectrumV2Addresses(*electrum\_obj: ElectrumV2Base*, *change\_idx: int*, *addr\_num: int*, *addr\_off: int*)

Bases: [HdWalletAddrBase](#page-31-2)

HD wallet Electrum V2 addresses class. It creates addresses from an ElectrumV2 object and stores them. Addresses can be got individually, as dictionary or in JSON format.

m\_addr\_off: int

m\_addr: List[Any]

m\_dict\_key\_str\_format: str

### <span id="page-40-1"></span>**9.1.5.2.3 hd\_wallet\_electrum\_v2\_enum**

Module with enums for Electrum V2 wallets.

```
class HdWalletElectrumV2DataTypes(value)
```
Bases: [HdWalletDataTypes](#page-33-1)

Enumerative for wallet Electrum V2 data types.

```
WALLET_NAME = 1
COLN\_NAME = 2
```
 $MNEMONIC = 3$ 

PASSPHRASE = 4

```
SEED_BYTES = 5
```
 $CHANGE$ <sub>\_IDX</sub> = 6

```
MASTER_KEY = 7
```
ADDRESS\_OFF = 8

 $ADDRESS = 9$ 

### class HdWalletElectrumV2KeyTypes(*value*)

Bases: [HdWalletKeyTypes](#page-33-2)

Enumerative for wallet Electrum V2 key types.

EX PRIV =  $1$ RAW\_PRIV = 2  $WIF_PRIV = 3$  $EX_PUB = 4$  $RAW_PUB = 5$  $ADDRESS = 6$ 

### <span id="page-41-1"></span><span id="page-41-0"></span>**9.1.5.2.4 hd\_wallet\_electrum\_v2\_factory**

Module for creating Electrum V2 wallet factories.

class HdWalletElectrumV2Factory(*mnemonic\_type: ElectrumV2MnemonicTypes*)

Bases: object

HD wallet Electrum V2 factory class. It allows a HdWalletElectrumV2 to be created in different ways.

m\_mnemonic\_type: ElectrumV2MnemonicTypes

### m\_electrum\_cls: Type[ElectrumV2Base]

CreateRandom(*wallet\_name: str*, *words\_num: ElectrumV2WordsNum = ElectrumV2WordsNum.WORDS\_NUM\_12*, *lang: ElectrumV2Languages = ElectrumV2Languages.ENGLISH*) → *[HdWalletBase](#page-32-1)*

Create wallet randomly.

#### **Parameters**

- wallet\_name  $(str)$  Wallet name
- words\_num (HdWalletElectrumV2WordsNum, optional) Words number (default: 12)
- lang (HdWalletElectrumV2Languages, optional) Language (default: English)

#### **Returns**

HdWalletBase object

### **Return type**

HdWalletBase object

#### **Raises**

TypeError – If words number is not a HdWalletElectrumV2WordsNum enum or language is not a HdWalletElectrumV2Languages enum

CreateFromMnemonic(*wallet\_name: str*, *mnemonic: str*, *passphrase: str = ''*) → *[HdWalletBase](#page-32-1)*

Create wallet from mnemonic.

#### **Parameters**

- wallet\_name  $(str)$  Wallet name
- **mnemonic**  $(str)$  Mnemonic
- passphrase (str, optional) Passphrase for protecting mnemonic, empty if not specified

### **Returns**

HdWalletBase object

#### **Return type** HdWalletBase object

#### **Raises**

ValueError – If the mnemonic is not valid

CreateFromSeed(*wallet\_name: str*, *seed\_bytes: bytes*) → *[HdWalletBase](#page-32-1)*

Create wallet from seed.

#### **Parameters**

• wallet\_name  $(str)$  – Wallet name

• seed\_bytes  $(bytes)$  – Seed bytes

#### <span id="page-42-1"></span>**Returns**

HdWalletBase object

### **Return type**

HdWalletBase object

### **Raises**

ValueError – If the seed is not valid

CreateFromExtendedKey(*wallet\_name: str*, *ex\_key\_str: str*) → *[HdWalletBase](#page-32-1)*

Create wallet from extended key.

### **Parameters**

• wallet\_name  $(str)$  – Wallet name

• ex\_key\_str  $(str)$  – Extended key string

#### **Returns**

HdWalletBase object

### **Return type**

HdWalletBase object

#### **Raises**

ValueError – If the extended key is public or not valid

### <span id="page-42-0"></span>**9.1.5.2.5 hd\_wallet\_electrum\_v2\_keys**

Module with helper class for storing Electrum V2 keys.

### class HdWalletElectrumV1KeyUtils

Bases: object

Class container for HD wallet Electrum keys utility functions.

### static PrivToWif(*priv\_key: Bip32PrivateKey*) → str

Encode private key to WIF.

#### **Parameters**

priv\_key (Bip32PrivateKey object) – BIP32 p rivate key

#### **Returns**

WIF encoded key

### **Return type**

str

### class HdWalletElectrumV2MasterKeys(*electrum\_obj: ElectrumV2Base*)

Bases: [HdWalletKeysBase](#page-34-2)

HD wallet Electrum master keys class. It creates master keys from an ElectrumV2 object and store them. Keys can be got individually, as dictionary or in JSON format.

m\_key\_enum: Type[Enum]

m\_dict\_data: Dict[str, Any]

<span id="page-43-3"></span>class HdWalletElectrumV2DerivedKeys(*electrum\_obj: ElectrumV2Base*, *change\_idx: int*, *addr\_num: int*, *addr\_off: int*)

#### Bases: [HdWalletKeysBase](#page-34-2)

HD wallet Electrum derived keys class. It creates derived keys from an Electrum object and store them. Keys can be got individually, as dictionary or in JSON format.

```
m_key_enum: Type[Enum]
```
m\_dict\_data: Dict[str, Any]

### <span id="page-43-0"></span>**9.1.6 monero**

### <span id="page-43-1"></span>**9.1.6.1 hd\_wallet\_monero**

Module for generating Monero wallets.

```
class HdWalletMonero(wallet_name: str, monero_obj: Monero, mnemonic: str = '', seed_bytes: bytes = b'')
```
Bases: [HdWalletBase](#page-32-1)

HD wallet Monero class. It allows to generate a Monero wallet like the official one.

m\_monero\_obj: Monero

Generate(*\*\*kwargs: Any*) → None

Generate wallet keys and addresses.

### **Parameters**

- $acc_idx(int, optional) Account index (default: 0)$
- subaddr\_num  $(int, optional) Subaddress number (default: 0)$
- subaddr\_off  $(int, optional) Starting subaddress index (default: 0)$

### IsWatchOnly()  $\rightarrow$  bool

Get if the wallet is watch-only.

### **Returns :**

bool: True if watch-only, false otherwise

### <span id="page-43-2"></span>**9.1.6.2 hd\_wallet\_monero\_enum**

Module with enums for Monero wallets.

### class HdWalletMoneroDataTypes(*value*)

Bases: [HdWalletDataTypes](#page-33-1)

Enumerative for wallet Monero data types.

WALLET\_NAME = 1 COIN\_NAME = 2 MNEMONIC = 3 SEED\_BYTES = 4

<span id="page-44-1"></span> $KEY = 5$  $ACCOUNT_IDX = 6$ SUBADDRESS\_OFF = 7  $SUBADDRESS = 8$ class HdWalletMoneroKeyTypes(*value*) Bases: [HdWalletKeyTypes](#page-33-2) Enumerative for wallet Monero key types. PRIV\_SPEND = 1 PRIV\_VIEW = 2 PUB  $SPEND = 3$ PUB\_VIEW = 4 PRIMARY\_ADDRESS = 5

### <span id="page-44-0"></span>**9.1.6.3 hd\_wallet\_monero\_factory**

Module for creating Monero wallet factories.

### class HdWalletMoneroFactory(*coin\_type: MoneroCoins = MoneroCoins.MONERO\_MAINNET*)

Bases: object

HD wallet Monero factory class. It allows a HdWalletMonero to be created in different ways.

m\_monero\_coin: MoneroCoins

CreateRandom(*wallet\_name: str*, *words\_num: MoneroWordsNum = MoneroWordsNum.WORDS\_NUM\_25*, *lang: MoneroLanguages = MoneroLanguages.ENGLISH*) → *[HdWalletBase](#page-32-1)*

Create wallet randomly.

#### **Parameters**

- wallet\_name  $(str)$  Wallet name
- words\_num (HdWalletMoneroWordsNum, optional) Words number (default: 25)
- lang (HdWalletMoneroLanguages, optional) Language (default: English)

### **Returns**

HdWalletBase object

### **Return type**

HdWalletBase object

#### **Raises**

TypeError – If words number is not a HdWalletMoneroWordsNum enum or language is not a HdWalletMoneroLanguages enum

CreateFromMnemonic(*wallet\_name: str*, *mnemonic: str*) → *[HdWalletBase](#page-32-1)*

Create wallet from mnemonic.

#### **Parameters**

• wallet\_name  $(str)$  – Wallet name

• **mnemonic**  $(str)$  – Mnemonic

#### <span id="page-45-0"></span>**Returns**

HdWalletBase object

### **Return type**

HdWalletBase object

### **Raises**

**Value Error**  $-$  If the mnemonic is not valid

### CreateFromSeed(*wallet\_name: str*, *seed\_bytes: bytes*) → *[HdWalletBase](#page-32-1)*

Create wallet from seed.

#### **Parameters**

- wallet\_name  $(str)$  Wallet name
- seed\_bytes  $(bytes)$  Seed bytes

#### **Returns**

HdWalletBase object

### **Return type**

HdWalletBase object

#### **Raises**

ValueError – If the seed is not valid

### CreateFromPrivateKey(*wallet\_name: str*, *priv\_skey\_bytes: bytes*) → *[HdWalletBase](#page-32-1)*

Create wallet from private spend key.

#### **Parameters**

- wallet\_name  $(str)$  Wallet name
- priv\_skey\_bytes (bytes) Private spend key bytes

#### **Returns**

HdWalletBase object

### **Return type**

HdWalletBase object

#### **Raises**

ValueError – If the private key is not valid

CreateFromWatchOnly(*wallet\_name: str*, *priv\_vkey\_bytes: bytes*, *pub\_skey\_bytes: bytes*) → *[HdWalletBase](#page-32-1)*

Create wallet from private view key and public spend key (i.e. watch-only wallet).

### **Parameters**

- wallet\_name  $(str)$  Wallet name
- priv\_vkey\_bytes (bytes) Private view key bytes
- pub\_skey\_bytes (bytes) Public spend key bytes

### **Returns**

HdWalletBase object

#### **Return type**

HdWalletBase object

#### **Raises**

ValueError - If the public key is not valid

### <span id="page-46-4"></span><span id="page-46-0"></span>**9.1.6.4 hd\_wallet\_monero\_keys**

Module with helper class for storing Monero keys.

#### class HdWalletMoneroKeys(*monero\_obj: Monero*)

Bases: [HdWalletKeysBase](#page-34-2)

HD wallet Monero keys class. It creates keys from a Monero object and stores them. Keys can be got individually, as dictionary or in JSON format.

m\_key\_enum: Type[Enum]

m\_dict\_data: Dict[str, Any]

### <span id="page-46-1"></span>**9.1.6.5 hd\_wallet\_monero\_subaddr**

Module with helper class for storing Monero subaddresses.

### class HdWalletMoneroSubaddressesConst

Bases: object

Class container for HD wallet Monero subaddresses constants.

DICT\_KEY\_FORMAT: str = 'subaddress\_{:d}'

```
class HdWalletMoneroSubaddresses(monero_obj: Monero, acc_idx: int, subaddr_num: int, subaddr_off: int)
```
Bases: [HdWalletAddrBase](#page-31-2)

HD wallet Monero subaddresses class. It creates subaddresses from a Monero object and stores them. Subaddresses can be got individually, as dictionary or in JSON format.

m\_addr\_off: int

m\_addr: List[Any]

m\_dict\_key\_str\_format: str

### <span id="page-46-2"></span>**9.1.7 saver**

### <span id="page-46-3"></span>**9.1.7.1 hd\_wallet\_saver**

Module for saving wallets to file.

class HdWalletSaver(*hd\_wallet:* [HdWalletBase](#page-32-1))

Bases: object

HD wallet saver class. It saves a wallet to file.

m\_hd\_wallet: [HdWalletBase](#page-32-1)

**SaveToFile**( $file$  path: str)  $\rightarrow$  None Save wallet to file in JSON format.

> **Parameters** file\_path  $(str)$  – File path

### <span id="page-47-3"></span><span id="page-47-0"></span>**9.1.8 substrate**

### <span id="page-47-1"></span>**9.1.8.1 hd\_wallet\_substrate**

Module for generating Substrate wallets.

```
class HdWalletSubstrate(wallet_name: str, substrate_obj: Substrate, mnemonic: str = '', passphrase: str = '',
                             seed_bytes: bytes = b'')
```
Bases: [HdWalletBase](#page-32-1)

HD wallet Substrate class. It allows to generate a Substrate wallet like the official one.

m\_substrate\_obj: Substrate

Generate(*\*\*kwargs: Any*) → None

Generate wallet keys and addresses.

- **Parameters** path (str, optional) – Derivation path (default: empty)
- IsWatchOnly() → bool

Get if the wallet is watch-only.

### **Returns :** bool: True if watch-only, false otherwise

### <span id="page-47-2"></span>**9.1.8.2 hd\_wallet\_substrate\_enum**

Module with enums for Substrate wallets.

### class HdWalletSubstrateDataTypes(*value*)

```
Bases: HdWalletDataTypes
```
Enumerative for wallet Substrate data types.

```
WALLET_NAME = 1
```
- COIN\_NAME = 2
- MNEMONIC = 3

PASSPHRASE = 4

SEED\_BYTES = 5

 $PATH = 6$ 

```
KEY = 7
```
class HdWalletSubstrateKeyTypes(*value*)

Bases: [HdWalletKeyTypes](#page-33-2)

Enumerative for wallet Substrate key types.

 $PRIV = 1$ 

 $PUB = 2$ 

 $ADDRESS = 3$ 

### <span id="page-48-1"></span><span id="page-48-0"></span>**9.1.8.3 hd\_wallet\_substrate\_factory**

Module for creating Substrate wallet factories.

#### class HdWalletSubstrateFactory(*coin\_type: SubstrateCoins*)

Bases: object

HD wallet Substrate factory class. It allows a HdWalletSubstrate to be created in different ways.

#### m\_substrate\_coin: SubstrateCoins

CreateRandom(*wallet\_name: str*, *words\_num: Bip39WordsNum = Bip39WordsNum.WORDS\_NUM\_24*, *lang: Bip39Languages = Bip39Languages.ENGLISH*) → *[HdWalletBase](#page-32-1)*

Create wallet randomly.

#### **Parameters**

- wallet\_name  $(str)$  Wallet name
- words\_num (HdWalletSubstrateWordsNum, optional) Words number (default: 24)
- lang (HdWalletSubstrateLanguages, optional) Language (default: English)

#### **Returns**

HdWalletBase object

### **Return type**

HdWalletBase object

#### **Raises**

TypeError – If words number is not a HdWalletSubstrateWordsNum enum or language is not a HdWalletSubstrateLanguages enum

CreateFromMnemonic(*wallet\_name: str*, *mnemonic: str*, *passphrase: str = ''*) → *[HdWalletBase](#page-32-1)*

Create wallet from mnemonic.

#### **Parameters**

- wallet\_name  $(str)$  Wallet name
- **mnemonic**  $(str)$  Mnemonic
- passphrase (str, optional) Passphrase for protecting mnemonic, empty if not specified

#### **Returns**

HdWalletBase object

### **Return type**

HdWalletBase object

### **Raises**

ValueError – If the mnemonic is not valid

#### CreateFromSeed(*wallet\_name: str*, *seed\_bytes: bytes*) → *[HdWalletBase](#page-32-1)*

Create wallet from seed.

### **Parameters**

- wallet\_name  $(str)$  Wallet name
- seed\_bytes  $(bytes)$  Seed bytes

<span id="page-49-1"></span>**Returns** HdWalletBase object

**Return type** HdWalletBase object

### **Raises**

**ValueError** – If the seed is not valid

### CreateFromPrivateKey(*wallet\_name: str*, *priv\_key\_bytes: bytes*) → *[HdWalletBase](#page-32-1)*

Create wallet from private key.

### **Parameters**

• wallet\_name  $(str)$  – Wallet name

• priv\_key\_bytes (bytes) – Private key bytes

### **Returns**

HdWalletBase object

### **Return type**

HdWalletBase object

### **Raises**

ValueError – If the private key is not valid

### CreateFromPublicKey(*wallet\_name: str*, *pub\_key\_bytes: bytes*) → *[HdWalletBase](#page-32-1)*

Create wallet from public key.

### **Parameters**

• wallet\_name  $(str)$  – Wallet name

• pub\_key\_bytes (bytes) – Public key bytes

### **Returns**

HdWalletBase object

### **Return type** HdWalletBase object

### **Raises**

ValueError – If the public key is not valid

### <span id="page-49-0"></span>**9.1.8.4 hd\_wallet\_substrate\_keys**

Module with helper class for storing Substrate keys.

### class HdWalletSubstrateKeys(*substrate\_obj: Substrate*)

Bases: [HdWalletKeysBase](#page-34-2)

HD wallet Substrate keys class. It creates keys from a Substrate object and stores them. Keys can be got individually, as dictionary or in JSON format.

m\_key\_enum: Type[Enum]

m\_dict\_data: Dict[str, Any]

### <span id="page-50-2"></span><span id="page-50-0"></span>**9.1.9 utils**

### <span id="page-50-1"></span>**9.1.9.1 utils**

Module with some utility functions.

### class Utils

Bases: object

Class container for utility functions.

### static BytesToHexString(*data\_bytes: bytes*, *encoding: str = 'utf-8'*) → str

Convert bytes to hex string.

### **Parameters**

- data\_bytes (bytes) Data bytes
- encoding (str, optional) Encoding type

### **Returns**

Bytes converted to hex string

### **Return type**

str

## **PYTHON MODULE INDEX**

<span id="page-52-0"></span>p py\_crypto\_hd\_wallet.algorand.hd\_wallet\_algorana,\_Crypto\_hd\_wallet.electrum.v1.hd\_wallet\_electrum\_v1\_fact [17](#page-20-3) py\_crypto\_hd\_wallet.algorand.hd\_wallet\_algorand\_entum,to\_hd\_wallet.electrum.v1.hd\_wallet\_electrum\_v1\_keys [17](#page-20-4) py\_crypto\_hd\_wallet.algorand.hd\_wallet\_algorandY<del>\_faC\D\9<sub>,</sub></del>hd\_wallet.electrum.v2.hd\_wallet\_electrum\_v2, [18](#page-21-0) py\_crypto\_hd\_wallet.algorand.hd\_wallet\_algorandU\_keyygto\_hd\_wallet.electrum.v2.hd\_wallet\_electrum\_v2\_addr [20](#page-23-0) py\_crypto\_hd\_wallet.bip.hd\_wallet\_bip, [20](#page-23-2) py\_crypto\_hd\_wallet.bip.hd\_wallet\_bip\_addr, [20](#page-23-3) py\_crypto\_hd\_wallet.bip.hd\_wallet\_bip\_enum, [21](#page-24-0) py\_crypto\_hd\_wallet.bip.hd\_wallet\_bip\_factory, [22](#page-25-0) py\_crypto\_hd\_wallet.bip.hd\_wallet\_bip\_keys, [23](#page-26-0) py\_crypto\_hd\_wallet.cardano.shelley.hd\_wallet\_cardano\_<sup>4g</sup>helley, [24](#page-27-2) py\_crypto\_hd\_wallet.cardano.shelley.hd\_wallet\_cardano<sup>\_4</sup>shelley\_addr, [24](#page-27-3) py\_crypto\_hd\_wallet.cardano.shelley.hd\_wallet\_cardano<sup>\_4</sup>shelley\_enum, [25](#page-28-0) py\_crypto\_hd\_wallet.cardano.shelley.hd\_wallet\_cardano\_<sup>[43](#page-46-1)</sup>helley\_factory,  $25$ py\_crypto\_hd\_wallet.cardano.shelley.hd\_wallet\_R\&r&XWt\_SkMell\&y\_ketysSubstrate.hd\_wallet\_substrate, [27](#page-30-0) py\_crypto\_hd\_wallet.common.hd\_wallet\_addr\_base<sup>py\_crypto\_hd\_wallet.substrate.hd\_wallet\_substrate\_enum,</sup> [28](#page-31-1) py\_crypto\_hd\_wallet.common.hd\_wallet\_base, [29](#page-32-0) py\_crypto\_hd\_wallet.substrate.hd\_wallet\_substrate\_factory, py\_crypto\_hd\_wallet.common.hd\_wallet\_data\_types, [30](#page-33-0) py\_crypto\_hd\_wallet.common.hd\_wallet\_enum\_dict, [31](#page-34-0) py\_crypto\_hd\_wallet.common.hd\_wallet\_keys\_base, [31](#page-34-1) py\_crypto\_hd\_wallet.electrum.v1.hd\_wallet\_electrum\_v1, [32](#page-35-2) py\_crypto\_hd\_wallet.electrum.v1.hd\_wallet\_electrum\_v1\_addr, [33](#page-36-0) py\_crypto\_hd\_wallet.electrum.v1.hd\_wallet\_electrum\_v1\_enum, [33](#page-36-1) [34](#page-37-0) [35](#page-38-0) [36](#page-39-1) [37](#page-40-0) py\_crypto\_hd\_wallet.electrum.v2.hd\_wallet\_electrum\_v2\_enum, [37](#page-40-1) py\_crypto\_hd\_wallet.electrum.v2.hd\_wallet\_electrum\_v2\_fact [38](#page-41-0) py\_crypto\_hd\_wallet.electrum.v2.hd\_wallet\_electrum\_v2\_keys, [39](#page-42-0) py\_crypto\_hd\_wallet.monero.hd\_wallet\_monero, [40](#page-43-1) py\_crypto\_hd\_wallet.monero.hd\_wallet\_monero\_enum, py\_crypto\_hd\_wallet.monero.hd\_wallet\_monero\_factory, py\_crypto\_hd\_wallet.monero.hd\_wallet\_monero\_keys, py\_crypto\_hd\_wallet.monero.hd\_wallet\_monero\_subaddr, py\_crypto\_hd\_wallet.saver.hd\_wallet\_saver, [43](#page-46-3) [44](#page-47-1) [44](#page-47-2) [45](#page-48-0) py\_crypto\_hd\_wallet.substrate.hd\_wallet\_substrate\_keys, [46](#page-49-0) py\_crypto\_hd\_wallet.utils.utils, [47](#page-50-1)

## **INDEX**

## <span id="page-54-0"></span>Symbols

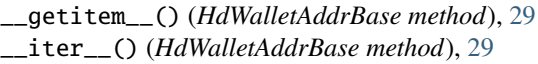

## A

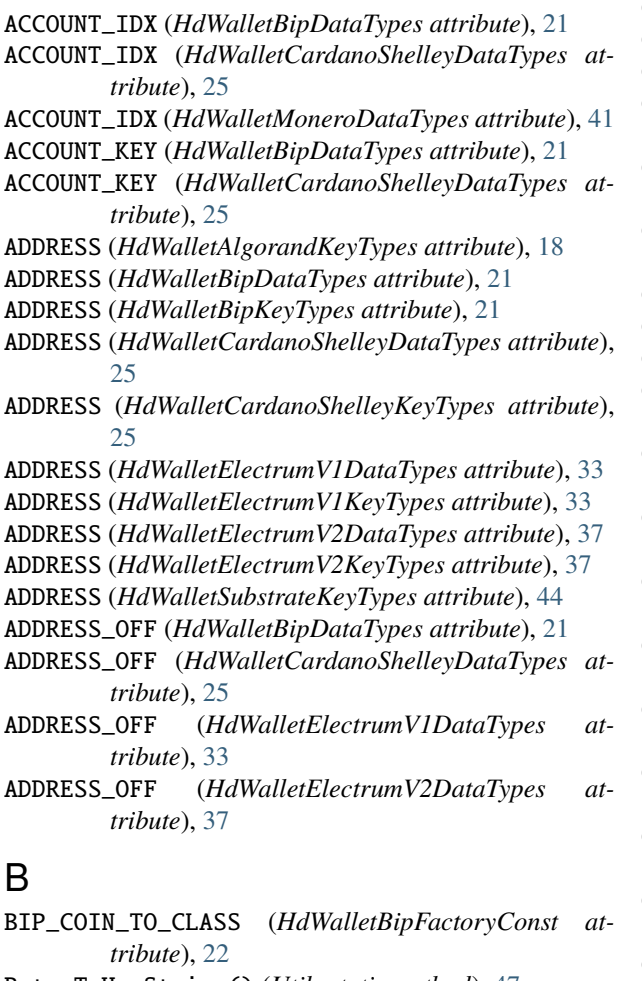

BytesToHexString() (*Utils static method*), [47](#page-50-2)

## C

CHANGE\_IDX (*HdWalletBipDataTypes attribute*), [21](#page-24-1) CHANGE\_IDX (*HdWalletCardanoShelleyDataTypes attribute*), [25](#page-28-2)

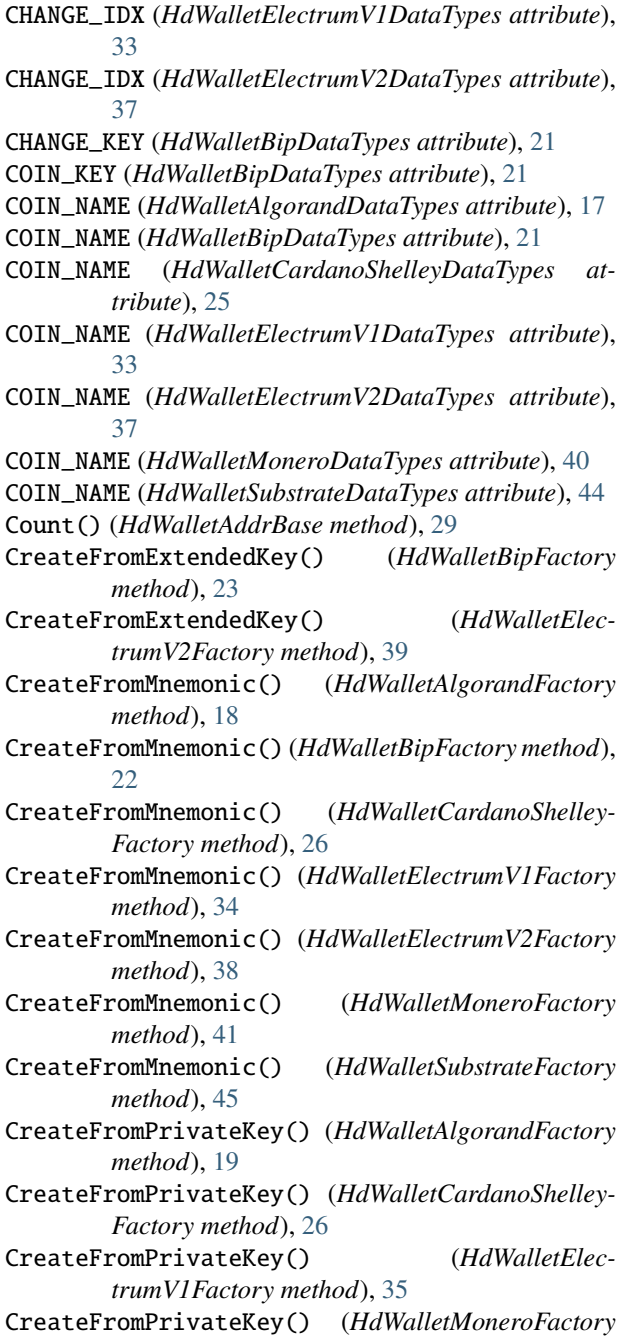

*method*), [42](#page-45-0) CreateFromPrivateKey() (*HdWalletSubstrateFactory method*), [46](#page-49-1) CreateFromPublicKey() (*HdWalletAlgorandFactory method*), [19](#page-22-0) CreateFromPublicKey() (*HdWalletCardanoShelley-Factory method*), [27](#page-30-2) CreateFromPublicKey() (*HdWalletElectrumV1Factory method*), [35](#page-38-1) CreateFromPublicKey() (*HdWalletSubstrateFactory method*), [46](#page-49-1) CreateFromSeed() (*HdWalletAlgorandFactory method*), [18](#page-21-1) CreateFromSeed() (*HdWalletBipFactory method*), [23](#page-26-1) CreateFromSeed() (*HdWalletCardanoShelleyFactory method*), [26](#page-29-0) CreateFromSeed() (*HdWalletElectrumV1Factory method*), [34](#page-37-1) CreateFromSeed() (*HdWalletElectrumV2Factory method*), [38](#page-41-1) CreateFromSeed() (*HdWalletMoneroFactory method*), [42](#page-45-0) CreateFromSeed() (*HdWalletSubstrateFactory method*), [45](#page-48-1) CreateFromWatchOnly() (*HdWalletMoneroFactory method*), [42](#page-45-0) CreateRandom() (*HdWalletAlgorandFactory method*), [18](#page-21-1) CreateRandom() (*HdWalletBipFactory method*), [22](#page-25-1) CreateRandom() (*HdWalletCardanoShelleyFactory method*), [25](#page-28-2) CreateRandom() (*HdWalletElectrumV1Factory method*), [34](#page-37-1) CreateRandom() (*HdWalletElectrumV2Factory method*), [38](#page-41-1) CreateRandom() (*HdWalletMoneroFactory method*), [41](#page-44-1) CreateRandom() (*HdWalletSubstrateFactory method*), [45](#page-48-1)

## D

DICT\_KEY\_DEF\_FORMAT (*HdWalletAddrBaseConst attribute*), [28](#page-31-3) DICT\_KEY\_FORMAT (*HdWalletMoneroSubaddressesConst attribute*), [43](#page-46-4)

## E

EX\_PRIV (*HdWalletBipKeyTypes attribute*), [21](#page-24-1) EX\_PRIV (*HdWalletElectrumV2KeyTypes attribute*), [37](#page-40-2) EX\_PUB (*HdWalletBipKeyTypes attribute*), [21](#page-24-1) EX\_PUB (*HdWalletElectrumV2KeyTypes attribute*), [37](#page-40-2)

## G

Generate() (*HdWalletAlgorand method*), [17](#page-20-5) Generate() (*HdWalletBase method*), [29](#page-32-2)

Generate() (*HdWalletBip method*), [20](#page-23-4) Generate() (*HdWalletCardanoShelley method*), [24](#page-27-4) Generate() (*HdWalletElectrumV1 method*), [32](#page-35-3) Generate() (*HdWalletElectrumV2 method*), [36](#page-39-2) Generate() (*HdWalletMonero method*), [40](#page-43-3) Generate() (*HdWalletSubstrate method*), [44](#page-47-3) GetData() (*HdWalletBase method*), [30](#page-33-3) GetKey() (*HdWalletKeysBase method*), [32](#page-35-3)

## H

- HasData() (*HdWalletBase method*), [30](#page-33-3) HasKey() (*HdWalletKeysBase method*), [31](#page-34-4) HdWalletAddrBase (*class in py\_crypto\_hd\_wallet.common.hd\_wallet\_addr\_base*), [28](#page-31-3) HdWalletAddrBaseConst (*class in py\_crypto\_hd\_wallet.common.hd\_wallet\_addr\_base*), [28](#page-31-3) HdWalletAlgorand (*class in py\_crypto\_hd\_wallet.algorand.hd\_wallet\_algorand*), [17](#page-20-5) HdWalletAlgorandDataTypes (*class in*
- *py\_crypto\_hd\_wallet.algorand.hd\_wallet\_algorand\_enum*), [17](#page-20-5)
- HdWalletAlgorandFactory (*class in py\_crypto\_hd\_wallet.algorand.hd\_wallet\_algorand\_factory*), [18](#page-21-1)
- HdWalletAlgorandKeys (*class in py\_crypto\_hd\_wallet.algorand.hd\_wallet\_algorand\_keys*), [20](#page-23-4)
- HdWalletAlgorandKeyTypes (*class in py\_crypto\_hd\_wallet.algorand.hd\_wallet\_algorand\_enum*), [17](#page-20-5)
- HdWalletBase (*class in py\_crypto\_hd\_wallet.common.hd\_wallet\_base*), [29](#page-32-2)
- HdWalletBip (*class in py\_crypto\_hd\_wallet.bip.hd\_wallet\_bip*), [20](#page-23-4)
- HdWalletBipAddresses (*class in py\_crypto\_hd\_wallet.bip.hd\_wallet\_bip\_addr*), [20](#page-23-4)
- HdWalletBipDataTypes (*class in py\_crypto\_hd\_wallet.bip.hd\_wallet\_bip\_enum*), [21](#page-24-1)
- HdWalletBipFactory (*class in py\_crypto\_hd\_wallet.bip.hd\_wallet\_bip\_factory*),  $22$
- HdWalletBipFactoryConst (*class in py\_crypto\_hd\_wallet.bip.hd\_wallet\_bip\_factory*), [22](#page-25-1)
- HdWalletBipKeys (*class in py\_crypto\_hd\_wallet.bip.hd\_wallet\_bip\_keys*), [23](#page-26-1)

HdWalletBipKeyTypes (*class in py\_crypto\_hd\_wallet.bip.hd\_wallet\_bip\_enum*), [21](#page-24-1) HdWalletCardanoShelley (*class in py\_crypto\_hd\_wallet.cardano.shelley.hd\_wallet\_cardano\_shelley*), *py\_crypto\_hd\_wallet.electrum.v1.hd\_wallet\_electrum\_v1\_keys*),  $24$ HdWalletCardanoShelleyAddresses (*class in py\_crypto\_hd\_wallet.cardano.shelley.hd\_wallet\_cardano\_shelley\_addr*), *py\_crypto\_hd\_wallet.electrum.v2.hd\_wallet\_electrum\_v2*), [24](#page-27-4) HdWalletCardanoShelleyDataTypes (*class in py\_crypto\_hd\_wallet.cardano.shelley.hd\_wallet\_cardano\_shelley\_enum*), *py\_crypto\_hd\_wallet.electrum.v2.hd\_wallet\_electrum\_v2\_addr*), [25](#page-28-2) HdWalletCardanoShelleyDerivedKeys (*class in* HdWalletElectrumV2DataTypes (*class in py\_crypto\_hd\_wallet.cardano.shelley.hd\_wallet\_cardano\_shelley\_keys*), *py\_crypto\_hd\_wallet.electrum.v2.hd\_wallet\_electrum\_v2\_enum*),  $28$ HdWalletCardanoShelleyFactory (*class in py\_crypto\_hd\_wallet.cardano.shelley.hd\_wallet\_cardano\_shelley\_factory*), *py\_crypto\_hd\_wallet.electrum.v2.hd\_wallet\_electrum\_v2\_keys*), [25](#page-28-2) HdWalletCardanoShelleyKeysBase (*class in py\_crypto\_hd\_wallet.cardano.shelley.hd\_wallet\_cardano\_shelley\_keys*), *py\_crypto\_hd\_wallet.electrum.v2.hd\_wallet\_electrum\_v2\_factory*),  $27$ HdWalletCardanoShelleyKeyTypes (*class in py\_crypto\_hd\_wallet.cardano.shelley.hd\_wallet\_cardano\_shelley\_enum*), *py\_crypto\_hd\_wallet.electrum.v2.hd\_wallet\_electrum\_v2\_enum*), [25](#page-28-2) HdWalletCardanoShelleyMasterKeys (*class in py\_crypto\_hd\_wallet.cardano.shelley.hd\_wallet\_cardano\_shelley\_keys*), *py\_crypto\_hd\_wallet.electrum.v2.hd\_wallet\_electrum\_v2\_keys*), [27](#page-30-2) HdWalletCardanoShelleyStakingKeys (*class in* HdWalletEnumDict (*class in py\_crypto\_hd\_wallet.cardano.shelley.hd\_wallet\_cardano\_shelley\_keys*), *py\_crypto\_hd\_wallet.common.hd\_wallet\_enum\_dict*), [27](#page-30-2) HdWalletDataTypes (*class in py\_crypto\_hd\_wallet.common.hd\_wallet\_data\_types*),  $3<sub>0</sub>$ HdWalletElectrumV1 (*class in py\_crypto\_hd\_wallet.electrum.v1.hd\_wallet\_electrum\_v1*), *py\_crypto\_hd\_wallet.common.hd\_wallet\_data\_types*), [32](#page-35-3) HdWalletElectrumV1Addresses (*class in py\_crypto\_hd\_wallet.electrum.v1.hd\_wallet\_electrum\_v1\_addr*), *py\_crypto\_hd\_wallet.monero.hd\_wallet\_monero*), [33](#page-36-2) HdWalletElectrumV1DataTypes (*class in py\_crypto\_hd\_wallet.electrum.v1.hd\_wallet\_electrum\_v1\_enum*), *py\_crypto\_hd\_wallet.monero.hd\_wallet\_monero\_enum*), [33](#page-36-2) HdWalletElectrumV1DerivedKeys (*class in py\_crypto\_hd\_wallet.electrum.v1.hd\_wallet\_electrum\_v1\_keys*), *py\_crypto\_hd\_wallet.monero.hd\_wallet\_monero\_factory*), [36](#page-39-2) HdWalletElectrumV1Factory (*class in py\_crypto\_hd\_wallet.electrum.v1.hd\_wallet\_electrum\_v1\_factory*), *py\_crypto\_hd\_wallet.monero.hd\_wallet\_monero\_keys*), [34](#page-37-1) HdWalletElectrumV1KeyTypes (*class in py\_crypto\_hd\_wallet.electrum.v1.hd\_wallet\_electrum\_v1\_enum*), *py\_crypto\_hd\_wallet.monero.hd\_wallet\_monero\_enum*), [33](#page-36-2) HdWalletElectrumV1KeyUtils (*class in py\_crypto\_hd\_wallet.electrum.v1.hd\_wallet\_electrum\_v1\_keys*), *py\_crypto\_hd\_wallet.monero.hd\_wallet\_monero\_subaddr*), [35](#page-38-1) HdWalletElectrumV1KeyUtils (*class in py\_crypto\_hd\_wallet.electrum.v2.hd\_wallet\_electrum\_v2\_keys*), [39](#page-42-1) HdWalletElectrumV1MasterKeys (*class in* [35](#page-38-1) HdWalletElectrumV2 (*class in* [36](#page-39-2) HdWalletElectrumV2Addresses (*class in* [37](#page-40-2) [37](#page-40-2) HdWalletElectrumV2DerivedKeys (*class in* [39](#page-42-1) HdWalletElectrumV2Factory (*class in* [38](#page-41-1) HdWalletElectrumV2KeyTypes (*class in* [37](#page-40-2) HdWalletElectrumV2MasterKeys (*class in* [39](#page-42-1) [31](#page-34-4) HdWalletKeysBase (*class in py\_crypto\_hd\_wallet.common.hd\_wallet\_keys\_base*), [31](#page-34-4) HdWalletKeyTypes (*class in* [30](#page-33-3) HdWalletMonero (*class in* [40](#page-43-3) HdWalletMoneroDataTypes (*class in* [40](#page-43-3) HdWalletMoneroFactory (*class in* [41](#page-44-1) HdWalletMoneroKeys (*class in* [43](#page-46-4) in HdWalletMoneroKeyTypes (*class* [41](#page-44-1) HdWalletMoneroSubaddresses (*class in* [43](#page-46-4)

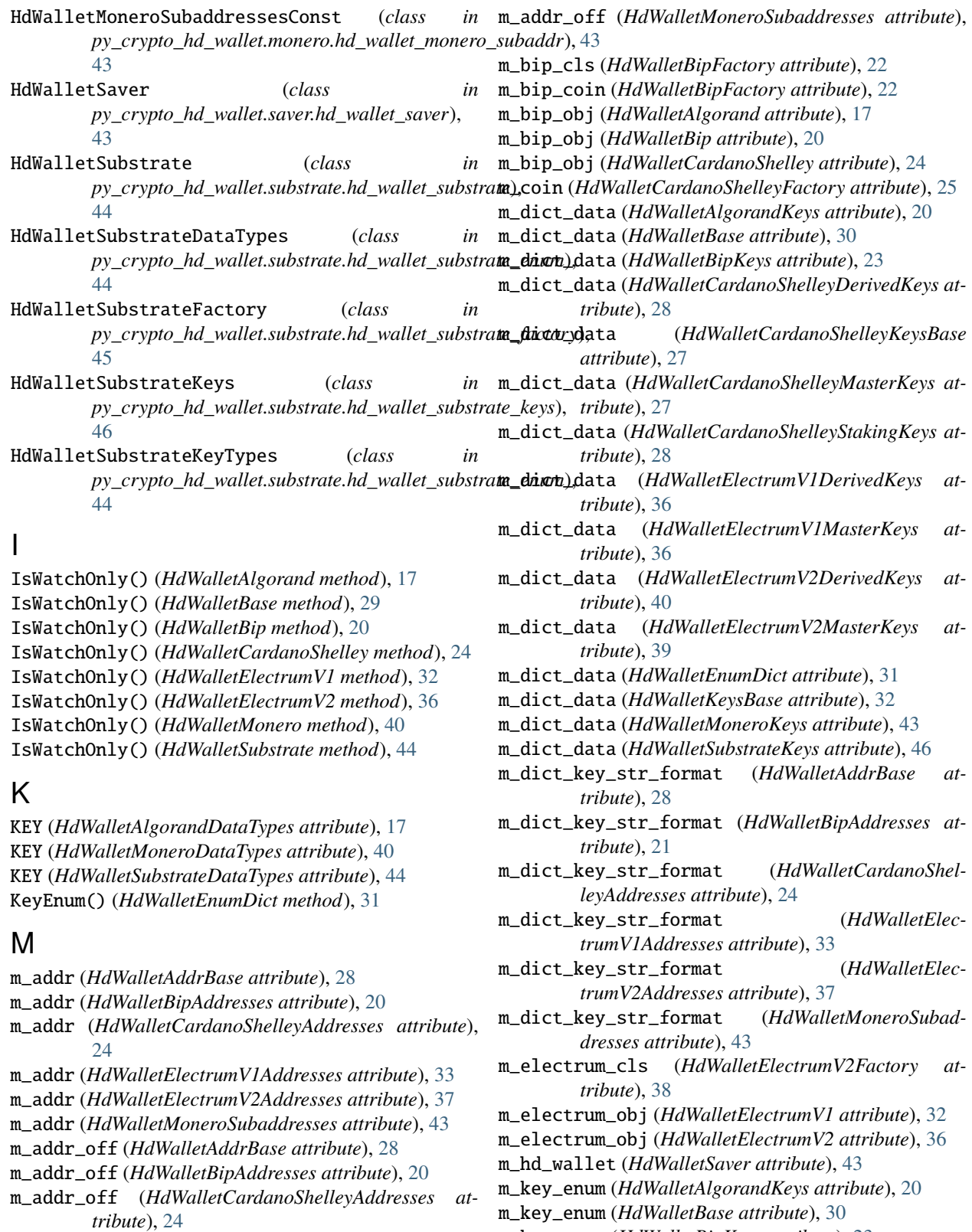

- m\_addr\_off (*HdWalletElectrumV1Addresses attribute*), m\_key\_enum (*HdWalletBipKeys attribute*), [23](#page-26-1)
	- m\_key\_enum (*HdWalletCardanoShelleyDerivedKeys attribute*), [28](#page-31-3)

m\_key\_enum (*HdWalletCardanoShelleyKeysBase attribute*), [27](#page-30-2) m\_key\_enum (*HdWalletCardanoShelleyMasterKeys attribute*), [27](#page-30-2) m\_key\_enum (*HdWalletCardanoShelleyStakingKeys attribute*), [28](#page-31-3) m\_key\_enum (*HdWalletElectrumV1DerivedKeys attribute*), [36](#page-39-2) m\_key\_enum (*HdWalletElectrumV1MasterKeys attribute*), [36](#page-39-2) m\_key\_enum (*HdWalletElectrumV2DerivedKeys attribute*), [40](#page-43-3) m\_key\_enum (*HdWalletElectrumV2MasterKeys attribute*), [39](#page-42-1) m\_key\_enum (*HdWalletEnumDict attribute*), [31](#page-34-4) m\_key\_enum (*HdWalletKeysBase attribute*), [32](#page-35-3) m\_key\_enum (*HdWalletMoneroKeys attribute*), [43](#page-46-4) m\_key\_enum (*HdWalletSubstrateKeys attribute*), [46](#page-49-1) m\_mnemonic\_type (*HdWalletElectrumV2Factory attribute*), [38](#page-41-1) m\_monero\_coin (*HdWalletMoneroFactory attribute*), [41](#page-44-1) m\_monero\_obj (*HdWalletMonero attribute*), [40](#page-43-3) m\_substrate\_coin (*HdWalletSubstrateFactory attribute*), [45](#page-48-1) m\_substrate\_obj (*HdWalletSubstrate attribute*), [44](#page-47-3) MASTER\_KEY (*HdWalletBipDataTypes attribute*), [21](#page-24-1) MASTER\_KEY (*HdWalletCardanoShelleyDataTypes attribute*), [25](#page-28-2) MASTER\_KEY (*HdWalletElectrumV1DataTypes attribute*), [33](#page-36-2) MASTER\_KEY (*HdWalletElectrumV2DataTypes attribute*), [37](#page-40-2) MNEMONIC (*HdWalletAlgorandDataTypes attribute*), [17](#page-20-5) MNEMONIC (*HdWalletBipDataTypes attribute*), [21](#page-24-1) MNEMONIC (*HdWalletCardanoShelleyDataTypes attribute*), [25](#page-28-2) MNEMONIC (*HdWalletElectrumV1DataTypes attribute*), [33](#page-36-2) MNEMONIC (*HdWalletElectrumV2DataTypes attribute*), [37](#page-40-2) MNEMONIC (*HdWalletMoneroDataTypes attribute*), [40](#page-43-3) MNEMONIC (*HdWalletSubstrateDataTypes attribute*), [44](#page-47-3) module py\_crypto\_hd\_wallet.algorand.hd\_wallet\_algorand, [38](#page-41-1) [17](#page-20-5) py\_crypto\_hd\_wallet.algorand.hd\_wallet\_algorand\_e[num](#page-42-1), [17](#page-20-5) py\_crypto\_hd\_wallet.algorand.hd\_wallet\_algorand\_fa<mark>t</mark>tory, [18](#page-21-1) py\_crypto\_hd\_wallet.algorand.hd\_wallet\_algorand\_k[eys](#page-43-3), 40  $20$ py\_crypto\_hd\_wallet.bip.hd\_wallet\_bip, [20](#page-23-4) py\_crypto\_hd\_wallet.bip.hd\_wallet\_bip\_addr, [20](#page-23-4) py\_crypto\_hd\_wallet.bip.hd\_wallet\_bip\_enum, [22](#page-25-1)  $23$ [24](#page-27-4) [24](#page-27-4) [25](#page-28-2) [25](#page-28-2) [27](#page-30-2) [28](#page-31-3) [29](#page-32-2) [30](#page-33-3) [31](#page-34-4) [31](#page-34-4) [32](#page-35-3) [33](#page-36-2) [33](#page-36-2) [34](#page-37-1) [35](#page-38-1) [36](#page-39-2) [37](#page-40-2) [37](#page-40-2) [41](#page-44-1) [43](#page-46-4)

py\_crypto\_hd\_wallet.bip.hd\_wallet\_bip\_factory, py\_crypto\_hd\_wallet.bip.hd\_wallet\_bip\_keys, py\_crypto\_hd\_wallet.cardano.shelley.hd\_wallet\_cardano\_ py\_crypto\_hd\_wallet.cardano.shelley.hd\_wallet\_cardano\_ py\_crypto\_hd\_wallet.cardano.shelley.hd\_wallet\_cardano\_ py\_crypto\_hd\_wallet.cardano.shelley.hd\_wallet\_cardano\_ py\_crypto\_hd\_wallet.cardano.shelley.hd\_wallet\_cardano\_ py\_crypto\_hd\_wallet.common.hd\_wallet\_addr\_base, py\_crypto\_hd\_wallet.common.hd\_wallet\_base, py\_crypto\_hd\_wallet.common.hd\_wallet\_data\_types, py\_crypto\_hd\_wallet.common.hd\_wallet\_enum\_dict, py\_crypto\_hd\_wallet.common.hd\_wallet\_keys\_base, py\_crypto\_hd\_wallet.electrum.v1.hd\_wallet\_electrum\_v1, py\_crypto\_hd\_wallet.electrum.v1.hd\_wallet\_electrum\_v1\_ py\_crypto\_hd\_wallet.electrum.v1.hd\_wallet\_electrum\_v1\_enum, py\_crypto\_hd\_wallet.electrum.v1.hd\_wallet\_electrum\_v1\_ py\_crypto\_hd\_wallet.electrum.v1.hd\_wallet\_electrum\_v1\_keys, py\_crypto\_hd\_wallet.electrum.v2.hd\_wallet\_electrum\_v2, py\_crypto\_hd\_wallet.electrum.v2.hd\_wallet\_electrum\_v2\_ py\_crypto\_hd\_wallet.electrum.v2.hd\_wallet\_electrum\_v2\_ py\_crypto\_hd\_wallet.electrum.v2.hd\_wallet\_electrum\_v2\_ py\_crypto\_hd\_wallet.electrum.v2.hd\_wallet\_electrum\_v2\_keys, py\_crypto\_hd\_wallet.monero.hd\_wallet\_monero, py\_crypto\_hd\_wallet.monero.hd\_wallet\_monero\_enum, py\_crypto\_hd\_wallet.monero.hd\_wallet\_monero\_factory,

py\_crypto\_hd\_wallet.monero.hd\_wallet\_monero\_keys, py\_crypto\_hd\_wallet.monero.hd\_wallet\_monero\_subaddr, [43](#page-46-4)

[21](#page-24-1)

py\_crypto\_hd\_wallet.saver.hd\_wallet\_saver, [43](#page-46-4) py\_crypto\_hd\_wallet.substrate.hd\_wallet\_substmaddeule,[25](#page-28-2) [44](#page-47-3) py\_crypto\_hd\_wallet.substrate.hd\_wallet\_subst<mark>maddu\_en</mark>um, [44](#page-47-3) py\_crypto\_hd\_wallet.substrate.hd\_wallet\_subst<mark>madde\_lfe</mark>xc&ory, [45](#page-48-1) py\_crypto\_hd\_wallet.substrate.hd\_wallet\_subst<mark>maddulke</mark>y% [46](#page-49-1) py\_crypto\_hd\_wallet.utils.utils, [47](#page-50-2) P PASSPHRASE (*HdWalletBipDataTypes attribute*), [21](#page-24-1) PASSPHRASE (*HdWalletCardanoShelleyDataTypes attribute*), [25](#page-28-2) PASSPHRASE (*HdWalletElectrumV2DataTypes attribute*), [37](#page-40-2) PASSPHRASE (*HdWalletSubstrateDataTypes attribute*), [44](#page-47-3) PATH (*HdWalletSubstrateDataTypes attribute*), [44](#page-47-3) PRIMARY\_ADDRESS (*HdWalletMoneroKeyTypes attribute*), [41](#page-44-1) PRIV (*HdWalletAlgorandKeyTypes attribute*), [18](#page-21-1) PRIV (*HdWalletSubstrateKeyTypes attribute*), [44](#page-47-3) PRIV\_SPEND (*HdWalletMoneroKeyTypes attribute*), [41](#page-44-1) PRIV\_VIEW (*HdWalletMoneroKeyTypes attribute*), [41](#page-44-1) PrivToWif() (*HdWalletElectrumV1KeyUtils static method*), [35,](#page-38-1) [39](#page-42-1) PUB (*HdWalletAlgorandKeyTypes attribute*), [18](#page-21-1) PUB (*HdWalletSubstrateKeyTypes attribute*), [44](#page-47-3) PUB\_SPEND (*HdWalletMoneroKeyTypes attribute*), [41](#page-44-1) PUB\_VIEW (*HdWalletMoneroKeyTypes attribute*), [41](#page-44-1) PURPOSE\_KEY (*HdWalletBipDataTypes attribute*), [21](#page-24-1) py\_crypto\_hd\_wallet.algorand.hd\_wallet\_algoran@V\_crypto\_hd\_wallet.electrum.v2.hd\_wallet\_electrum\_v2\_fact module, [17](#page-20-5) py\_crypto\_hd\_wallet.algorand.hd\_wallet\_algoran@Y\_enumpto\_hd\_wallet.electrum.v2.hd\_wallet\_electrum\_v2\_keys module, [17](#page-20-5) py\_crypto\_hd\_wallet.algorand.hd\_wallet\_algoran@Y<del>\_faCXD</del>t&\_hd\_wallet.monero.hd\_wallet\_monero module, [18](#page-21-1) py\_crypto\_hd\_wallet.algorand.hd\_wallet\_algoranay\_keyygpto\_hd\_wallet.monero.hd\_wallet\_monero\_enum module, [20](#page-23-4) py\_crypto\_hd\_wallet.bip.hd\_wallet\_bip module, [20](#page-23-4) py\_crypto\_hd\_wallet.bip.hd\_wallet\_bip\_addr module, [20](#page-23-4) py\_crypto\_hd\_wallet.bip.hd\_wallet\_bip\_enum module, [21](#page-24-1) py\_crypto\_hd\_wallet.bip.hd\_wallet\_bip\_factory py\_crypto\_hd\_wallet.saver.hd\_wallet\_saver module, [22](#page-25-1) py\_crypto\_hd\_wallet.bip.hd\_wallet\_bip\_keys module, [23](#page-26-1) py\_crypto\_hd\_wallet.cardano.shelley.hd\_wallet\_R\&<del>Y@YD</del>t&kd\_I\&Jlet.substrate.hd\_wallet\_substrate\_enum module, [24](#page-27-4) py\_crypto\_hd\_wallet.cardano.shelley.hd\_wallet\_<del>R\&r@XMo</del>t&k<del>Walle@Urs</del>ubstrate.hd\_wallet\_substrate\_factory module, [24](#page-27-4) py\_crypto\_hd\_wallet.cardano.shelley.hd\_wallet\_cardano\_shel py\_crypto\_hd\_wallet.cardano.shelley.hd\_wallet\_cardano\_shel py\_crypto\_hd\_wallet.cardano.shelley.hd\_wallet\_cardano\_shel py\_crypto\_hd\_wallet.common.hd\_wallet\_addr\_base py\_crypto\_hd\_wallet.common.hd\_wallet\_base module, [29](#page-32-2) py\_crypto\_hd\_wallet.common.hd\_wallet\_data\_types module, [30](#page-33-3) py\_crypto\_hd\_wallet.common.hd\_wallet\_enum\_dict module, [31](#page-34-4) py\_crypto\_hd\_wallet.common.hd\_wallet\_keys\_base module, [31](#page-34-4) py\_crypto\_hd\_wallet.electrum.v1.hd\_wallet\_electrum\_v1 module, [32](#page-35-3) py\_crypto\_hd\_wallet.electrum.v1.hd\_wallet\_electrum\_v1\_addr module, [33](#page-36-2) py\_crypto\_hd\_wallet.electrum.v1.hd\_wallet\_electrum\_v1\_enum module, [33](#page-36-2) py\_crypto\_hd\_wallet.electrum.v1.hd\_wallet\_electrum\_v1\_fact module, [34](#page-37-1) py\_crypto\_hd\_wallet.electrum.v1.hd\_wallet\_electrum\_v1\_keys module, [35](#page-38-1) py\_crypto\_hd\_wallet.electrum.v2.hd\_wallet\_electrum\_v2 module, [36](#page-39-2) py\_crypto\_hd\_wallet.electrum.v2.hd\_wallet\_electrum\_v2\_addr module, [37](#page-40-2) py\_crypto\_hd\_wallet.electrum.v2.hd\_wallet\_electrum\_v2\_enum module, [37](#page-40-2) module, [38](#page-41-1) module, [39](#page-42-1) module, [40](#page-43-3) module, [40](#page-43-3) py\_crypto\_hd\_wallet.monero.hd\_wallet\_monero\_factory module, [41](#page-44-1) py\_crypto\_hd\_wallet.monero.hd\_wallet\_monero\_keys module, [43](#page-46-4) py\_crypto\_hd\_wallet.monero.hd\_wallet\_monero\_subaddr module, [43](#page-46-4) module, [43](#page-46-4) py\_crypto\_hd\_wallet.substrate.hd\_wallet\_substrate module, [44](#page-47-3) module, [44](#page-47-3)

module, [45](#page-48-1)

- py\_crypto\_hd\_wallet.substrate.hd\_wallet\_substrate\_keys *tribute*), [25](#page-28-2) module, [46](#page-49-1)
- py\_crypto\_hd\_wallet.utils.utils module, [47](#page-50-2)

## R

RAW\_COMPR\_PUB (*HdWalletBipKeyTypes attribute*), [21](#page-24-1) RAW\_PRIV (*HdWalletBipKeyTypes attribute*), [21](#page-24-1) RAW\_PRIV (*HdWalletCardanoShelleyKeyTypes attribute*), [25](#page-28-2) RAW\_PRIV (*HdWalletElectrumV1KeyTypes attribute*), [33](#page-36-2) RAW\_PRIV (*HdWalletElectrumV2KeyTypes attribute*), [37](#page-40-2) RAW\_PUB (*HdWalletCardanoShelleyKeyTypes attribute*), [25](#page-28-2) RAW\_PUB (*HdWalletElectrumV1KeyTypes attribute*), [33](#page-36-2) RAW\_PUB (*HdWalletElectrumV2KeyTypes attribute*), [37](#page-40-2) RAW\_UNCOMPR\_PUB (*HdWalletBipKeyTypes attribute*), [21](#page-24-1)

## S

- SaveToFile() (*HdWalletSaver method*), [43](#page-46-4)
- SEED\_BYTES (*HdWalletAlgorandDataTypes attribute*), [17](#page-20-5)
- SEED\_BYTES (*HdWalletBipDataTypes attribute*), [21](#page-24-1)
- SEED\_BYTES (*HdWalletCardanoShelleyDataTypes attribute*), [25](#page-28-2)

SEED\_BYTES (*HdWalletElectrumV1DataTypes attribute*), [33](#page-36-2)

SEED\_BYTES (*HdWalletElectrumV2DataTypes attribute*), [37](#page-40-2)

SEED\_BYTES (*HdWalletMoneroDataTypes attribute*), [40](#page-43-3)

SEED\_BYTES (*HdWalletSubstrateDataTypes attribute*), [44](#page-47-3)

- SPEC\_NAME (*HdWalletBipDataTypes attribute*), [21](#page-24-1)
- STAKING\_KEY (*HdWalletCardanoShelleyDataTypes attribute*), [25](#page-28-2)

SUBADDRESS (*HdWalletMoneroDataTypes attribute*), [41](#page-44-1)

SUBADDRESS\_OFF (*HdWalletMoneroDataTypes attribute*), [41](#page-44-1)

## T

ToDict() (*HdWalletAddrBase method*), [28](#page-31-3) ToDict() (*HdWalletBase method*), [29](#page-32-2) ToDict() (*HdWalletEnumDict method*), [31](#page-34-4) ToJson() (*HdWalletAddrBase method*), [28](#page-31-3) ToJson() (*HdWalletEnumDict method*), [31](#page-34-4)

## U

Utils (*class in py\_crypto\_hd\_wallet.utils.utils*), [47](#page-50-2)

## W

WALLET\_NAME (*HdWalletAlgorandDataTypes attribute*), [17](#page-20-5) WALLET\_NAME (*HdWalletBipDataTypes attribute*), [21](#page-24-1)

WALLET\_NAME (*HdWalletCardanoShelleyDataTypes at-*

- WALLET\_NAME (*HdWalletElectrumV1DataTypes attribute*), [33](#page-36-2)
- WALLET\_NAME (*HdWalletElectrumV2DataTypes attribute*), [37](#page-40-2)
- WALLET\_NAME (*HdWalletMoneroDataTypes attribute*), [40](#page-43-3)
- WALLET\_NAME (*HdWalletSubstrateDataTypes attribute*), [44](#page-47-3)
- WIF\_PRIV (*HdWalletBipKeyTypes attribute*), [21](#page-24-1)
- WIF\_PRIV (*HdWalletElectrumV1KeyTypes attribute*), [33](#page-36-2)
- WIF\_PRIV (*HdWalletElectrumV2KeyTypes attribute*), [37](#page-40-2)